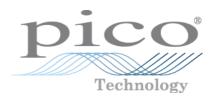

# PicoScope® 6000 Series

**PC** Oscilloscopes

Programmer's Guide

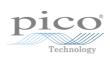

## Contents

| I introduction                            | 1  |
|-------------------------------------------|----|
| 1 Welcome                                 | 1  |
| 2 Software license conditions             | 2  |
| 3 Trademarks                              | 2  |
| 2 Programming overview                    | 3  |
| 1 System requirements                     | 3  |
| 2 Driver                                  | 4  |
| 3 Voltage ranges                          | 4  |
| 4 Triggering                              | 5  |
| 5 Sampling modes                          | 5  |
| 1 Block mode                              | 6  |
| 2 Rapid block mode                        | 8  |
| 3 ETS (Equivalent Time Sampling)          | 13 |
| 4 Streaming mode                          | 15 |
| 5 Retrieving stored data                  | 16 |
| 6 Oversampling                            | 17 |
| 7 Timebases                               | 17 |
| 8 Combining several oscilloscopes         | 18 |
| 3 API functions                           | 19 |
| 1 ps6000BlockReady                        | 20 |
| 2 ps6000CloseUnit                         | 21 |
| 3 ps6000DataReady                         | 22 |
| 4 ps6000EnumerateUnits                    | 23 |
| 5 ps6000FlashLed                          | 24 |
| 6 ps6000GetAnalogueOffset                 | 25 |
| 7 ps6000GetMaxDownSampleRatio             | 26 |
| 8 ps6000GetNoOfCaptures                   | 27 |
| 9 ps6000GetNoOfProcessedCaptures          | 28 |
| 10 ps6000GetStreamingLatestValues         | 29 |
| 11 ps6000GetTimebase                      | 30 |
| 12 ps6000GetTimebase2                     | 32 |
| 13 ps6000GetTriggerTimeOffset             | 33 |
| 14 ps6000GetTriggerTimeOffset64           | 34 |
| 15 ps6000GetUnitInfo                      | 35 |
| 16 ps6000GetValues                        | 36 |
| 1 Downsampling modes                      | 37 |
| 17 ps6000GetValuesAsync                   | 38 |
| 18 ps6000GetValuesBulk                    | 39 |
| 19 ps6000GetValuesBulkAsync               | 40 |
| 20 ps6000GetValuesOverlapped              | 41 |
| 1 Using the GetValuesOverlapped functions | 41 |

|     | 21 ps6000GetValuesOverlappedBulk               | . 43 |
|-----|------------------------------------------------|------|
|     | 22 ps6000GetValuesTriggerTimeOffsetBulk        | . 44 |
|     | 23 ps6000GetValuesTriggerTimeOffsetBulk64      | . 46 |
|     | 24 ps6000lsReady                               | . 47 |
|     | 25 ps6000lsTriggerOrPulseWidthQualifierEnabled | . 48 |
|     | 26 ps6000MemorySegments                        | . 49 |
|     | 27 ps6000NoOfStreamingValues                   | . 50 |
|     | 28 ps6000OpenUnit                              | . 51 |
|     | 29 ps6000OpenUnitAsync                         | . 52 |
|     | 30 ps6000OpenUnitProgress                      | . 53 |
|     | 31 ps6000PingUnit                              | . 54 |
|     | 32 ps6000RunBlock                              | . 55 |
|     | 33 ps6000RunStreaming                          | . 57 |
|     | 34 ps6000SetChannel                            | . 59 |
|     | 35 ps6000SetDataBuffer                         | . 62 |
|     | 36 ps6000SetDataBufferBulk                     | . 63 |
|     | 37 ps6000SetDataBuffers                        | . 64 |
|     | 38 ps6000SetDataBuffersBulk                    | . 65 |
|     | 39 ps6000SetEts                                | . 66 |
|     | 40 ps6000SetEtsTimeBuffer                      | . 67 |
|     | 41 ps6000SetEtsTimeBuffers                     | . 68 |
|     | 42 ps6000SetExternalClock                      | . 69 |
|     | 43 ps6000SetNoOfCaptures                       | . 70 |
|     | 44 ps6000SetPulseWidthQualifier                | . 71 |
|     | 1 PS6000_PWQ_CONDITIONS structure              | 73   |
|     | 45 ps6000SetSigGenArbitrary                    | . 74 |
|     | 1 Calculating deltaPhase                       | 76   |
|     | 2 Index modes                                  | 76   |
|     | 46 ps6000SetSigGenBuiltIn                      | . 78 |
|     | 47 ps6000SetSigGenBuiltInV2                    | . 81 |
|     | 48 ps6000SetSimpleTrigger                      | . 82 |
|     | 49 ps6000SetTriggerChannelConditions           | . 83 |
|     | 1 PS6000_TRIGGER_CONDITIONS structure          | 84   |
|     | 50 ps6000SetTriggerChannelDirections           |      |
|     | 51 ps6000SetTriggerChannelProperties           | . 86 |
|     | 1 TRIGGER_CHANNEL_PROPERTIES structure         | 87   |
|     | 52 ps6000SetTriggerDelay                       | . 88 |
|     | 53 ps6000SigGenArbitraryMinMaxValues           |      |
|     | 54 ps6000SigGenFrequencyToPhase                |      |
|     | 55 ps6000SigGenSoftwareControl                 |      |
|     | 56 ps6000Stop                                  |      |
|     | 57 ps6000StreamingReady                        |      |
|     | 58 Wrapper functions                           |      |
| 4 D | ogramming support and examples                 |      |
| ΤĽ  | ogi arritiling support and examples            | 70   |

| 5 Numeric data types             | 97  |
|----------------------------------|-----|
| 6 Enumerated types and constants | 98  |
| 7 Driver status codes            | 99  |
| 8 Glossary                       | 100 |
| Index                            | 101 |

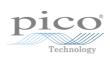

## 1 Introduction

## 1.1 Welcome

The **PicoScope 6000 Series** of oscilloscopes from Pico Technology is a range of compact high-performance units designed to replace traditional benchtop oscilloscopes and digitizers.

This manual explains how to use the Application Programming Interface (API) for the PicoScope 6000 Series scopes. For more information on the hardware, see the *PicoScope 6000 Series User's Guide* and *PicoScope 6000 A/B/C/D Series User's Guide* available separately.

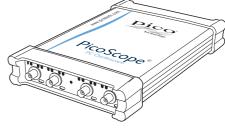

2 Introduction

#### 1.2 Software license conditions

The material contained in this release is licensed, not sold. Pico Technology Limited grants a license to the person who installs this software, subject to the conditions listed below.

**Access.** The licensee agrees to allow access to this software only to persons who have been informed of these conditions and agree to abide by them.

**Usage.** The software in this release is for use only with Pico Technology products or with data collected using Pico Technology products.

**Copyright.** Pico Technology Ltd. claims the copyright of, and retains the rights to, all material (software, documents, etc.) contained in this software development kit (SDK) except the example programs. You may copy and distribute the SDK without restriction, as long as you do not remove any Pico Technology copyright statements. The example programs in the SDK may be modified, copied and distributed for the purpose of developing programs to collect data using Pico products.

**Liability.** Pico Technology and its agents shall not be liable for any loss, damage or injury, howsoever caused, related to the use of Pico Technology equipment or software, unless excluded by statute.

**Fitness for purpose.** As no two applications are the same, Pico Technology cannot guarantee that its equipment or software is suitable for a given application. It is your responsibility, therefore, to ensure that the product is suitable for your application.

**Mission-critical applications.** This software is intended for use on a computer that may be running other software products. For this reason, one of the conditions of the license is that it excludes use in mission-critical applications, for example life support systems.

**Viruses.** This software was continuously monitored for viruses during production, but you are responsible for virus-checking the software once it is installed.

**Support.** If you are dissatisfied with the performance of this software, please contact our technical support staff, who will try to fix the problem within a reasonable time. If you are still dissatisfied, please return the product and software to your supplier within 14 days of purchase for a full refund.

**Upgrades.** We provide upgrades, free of charge, from our web site at www.picotech.com. We reserve the right to charge for updates or replacements sent out on physical media.

## 1.3 Trademarks

**Pico Technology** and **PicoScope** are trademarks of Pico Technology Limited, registered in the United Kingdom and other countries.

**PicoScope** and **Pico Technology** are registered in the U.S. Patent and Trademark Office.

**Windows, Excel** and **Visual Basic for Applications** are registered trademarks or trademarks of Microsoft Corporation in the USA and other countries. **LabVIEW** is a registered trademark of National Instruments Corporation. **MATLAB** is a registered trademark of The MathWorks, Inc.

The ps6000.dll dynamic link library in the lib subdirectory of your Pico Technology SDK installation directory allows you to program a PicoScope 6000 Series oscilloscope using standard C function calls.

A typical program for capturing data consists of the following steps:

- Open the scope unit.
- Set up the input channels with the required voltage ranges and coupling type.
- Set up <u>triggering</u>.
- Start capturing data. (See <u>Sampling modes</u>, where programming is discussed in more detail.)
- Wait until the scope unit is ready.
- Stop capturing data.
- Copy data to a buffer.
- Close the scope unit.

Numerous <u>sample programs</u> are included in the SDK. These demonstrate how to use the functions of the driver software in each of the modes available.

## 2.1 System requirements

#### **Using with PicoScope for Windows**

To ensure that your <u>PicoScope 6000 Series</u> PC Oscilloscope operates correctly, you must have a computer with at least the minimum system requirements to run one of the supported operating systems, as shown in the following table. The performance of the oscilloscope will be better with a more powerful PC, and will benefit from a multi-core processor.

| Item             | Specification                                                           |  |  |
|------------------|-------------------------------------------------------------------------|--|--|
| Operating system | Windows 7, Windows 8 or Windows 10 32-bit and 64-bit versions supported |  |  |
| Processor        |                                                                         |  |  |
| Memory           | As required by the operating system                                     |  |  |
| Free disk space  |                                                                         |  |  |
| Ports            | USB 1.1 compliant port*                                                 |  |  |
|                  | USB 2.0 compliant port (recommended for 6000 and 6000A/B Series)        |  |  |
|                  | <u>USB 3.0</u> compliant port (recommended for 6000C/D Series)          |  |  |

<sup>\*</sup> The oscilloscope will run slowly on a USB 1.1 port. This configuration is not recommended.

#### Using with custom applications

32-bit and 64-bit drivers are available for Windows. The 32-bit drivers will also run in 32-bit mode on 64-bit operating systems.

#### **USB**

The PicoScope 6000 Series driver offers <u>three different methods</u> of recording data, all of which support USB 1.1, USB 2.0, and USB 3.0. Currently only the C and D models are able to make use of the fastest transfer rates via USB 3.0. For other models, either USB 2.0 or USB 3.0 can be used for optimal speed.

#### 2.2 Driver

Your application will communicate with a PicoScope 6000 API driver called ps6000.dll, which is supplied in 32-bit and 64-bit versions. The driver exports the PicoScope 6000 <u>function definitions</u> in standard C format, but this does not limit you to programming in C. You can use the API with any programming language that supports standard C calls.

The API driver depends on another DLL, picoipp.dll, which is supplied in 32-bit and 64-bit versions, and on a low-level driver, WinUsb.sys. These drivers are installed by the SDK and configured when you plug the oscilloscope into each USB port for the first time. Your application does not call these drivers directly.

## 2.3 Voltage ranges

Using the <u>ps6000SetChannel</u> function, you can set the oscilloscope input channels to the following voltage ranges:

| PicoScope 6407           | ±100 mV                                        |
|--------------------------|------------------------------------------------|
| All other PicoScope 6000 | $\pm 50$ mV to $\pm 20$ V (1 M $\Omega$ input) |
| Series models            | $\pm 50$ mV to $\pm 5$ V (50 $\Omega$ input)   |

Each sample is scaled to 16 bits so that the values returned to your application are as follows:

| Constant         | Voltage | Value returned |      |
|------------------|---------|----------------|------|
|                  |         | decimal        | hex  |
| PS6000_MAX_VALUE | maximum | 32 512         | 7F00 |
|                  | zero    | 0              | 0000 |
| PS6000_MIN_VALUE | minimum | -32 512        | 8100 |

#### **Example**

- 1. Call
  ps6000SetChannel
  with range set to
  PS6000\_1V.
- 2. Apply a sine wave input of 500 mV amplitude to the oscilloscope.
- 3. Capture some data using the desired sampling mode.
- 4. The data will be encoded as shown opposite.

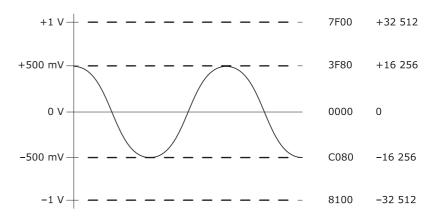

Trigger thresholds for the channel inputs are also scaled as above. The AUX trigger input has a fixed range of -1 V to +1 V.

## 2.4 Triggering

PicoScope 6000 Series PC Oscilloscopes can either start collecting data immediately or be programmed to wait for a **trigger** event to occur. In both cases you need to use the trigger functions:

- ps6000SetTriggerChannelConditions
- ps6000SetTriggerChannelDirections
- ps6000SetTriggerChannelProperties
- ps6000SetTriggerDelay (optional)

These can be run collectively by calling ps6000SetSimpleTrigger, or singly.

A trigger event can occur when one of the input channels crosses a threshold voltage on either a rising or a falling edge. It is also possible to combine up to four inputs using the logic trigger function.

The driver supports these triggering methods:

- Simple edge
- Advanced edge
- Windowing
- Pulse width
- Logic
- Delay
- Drop-out
- Runt

The pulse width, delay and drop-out triggering methods additionally require the use of the pulse width qualifier function:

ps6000SetPulseWidthQualifierConditions

## 2.5 Sampling modes

PicoScope 6000 Series oscilloscopes can run in various sampling modes.

- Block mode. In this mode, the scope stores data in its buffer memory and then transfers it to the PC. When the data has been collected it is possible to examine the data, with an optional downsampling factor. The data is lost when a new run is started in the same segment, the settings are changed, or the scope is powered down.
- **ETS mode.** In this mode, it is possible to increase the effective sampling rate of the scope when capturing repetitive signals. It is a modified form of block mode.
- Rapid block mode. This is a variant of block mode that allows you to capture more than one waveform at a time with a minimum of delay between captures. You can use downsampling in this mode if you wish.
- ▶ Streaming mode. In this mode, data is passed directly to the PC without being stored in the scope's buffer memory. This enables long periods of slow data collection for chart recorder and data-logging applications. Streaming mode also provides fast streaming at up to 13.33 MS/s (75 ns per sample) with USB 2.0 or 156.25 MS/s with USB 3.0. Downsampling and triggering are supported in this mode.

In all sampling modes, the driver returns data asynchronously using a <u>callback</u>. This is a call to one of the functions in your own application. When you request data from the scope, you pass to the driver a pointer to your callback function. When the driver has written the data to your buffer, it makes a <u>callback</u> (calls your function) to signal that the data is ready. The callback function then signals to the application that the data is available.

Because the callback is called asynchronously from the rest of your application, in a separate thread, you must ensure that it does not corrupt any global variables while it runs.

In block mode, you can also poll the driver instead of using a callback.

#### 2.5.1 Block mode

In **block mode**, the computer prompts a <u>PicoScope 6000 series</u> oscilloscope to collect a block of data into its internal memory. When the oscilloscope has collected the whole block, it signals that it is ready and then transfers the whole block to the computer's memory through the USB port.

- **Block size.** The maximum number of values depends upon the size of the oscilloscope's memory. The memory buffer is shared between the enabled channels, so if two channels are enabled, each receives half the memory. These features are handled transparently by the driver. The block size also depends on the number of memory segments in use (see ps6000MemorySegments).
- Sampling rate. A PicoScope 6000 Series oscilloscope can sample at a number of different rates according to the selected <u>timebase</u> and the combination of channels that are enabled. See the <u>PicoScope 6000 Series User's Guide</u> for the specifications that apply to your scope model.
- **Setup time.** The driver normally performs a number of setup operations, which can take up to 50 milliseconds, before collecting each block of data. If you need to collect data with the minimum time interval between blocks, use <a href="rapid block mode">rapid block mode</a> and avoid calling setup functions between calls to <a href="ps6000RunBlock">ps6000RunBlock</a>, <a href="ps6000Stop">ps6000Stop</a> and <a href="ps6000GetValues">ps6000GetValues</a>.
- **Downsampling.** When the data has been collected, you can set an optional downsampling factor and examine the data. Downsampling is a process that reduces the amount of data by combining adjacent samples. It is useful for zooming in and out of the data without having to repeatedly transfer the entire contents of the scope's buffer to the PC.
- Memory segmentation. The scope's internal memory can be divided into segments so that you can capture several waveforms in succession. Configure this using <u>ps6000MemorySegments</u>.
- **Data retention.** The data is lost when a new run is started in the same segment, the settings are changed, or the scope is powered down.

See <u>Using block mode</u> for programming details.

#### 2.5.1.1 Using block mode

This is the general procedure for reading and displaying data in <u>block mode</u> using a single <u>memory segment</u>:

- 1. Open the oscilloscope using ps60000penUnit.
- 2. Select channel ranges and AC/DC coupling using ps6000SetChannel.
- 3. Using <a href="mailto:ps6000GetTimebase">ps6000GetTimebase</a>, select timebases until the required nanoseconds per sample is located.
- 4. Use the trigger setup functions <u>ps6000SetTriggerChannelConditions</u>, <u>ps6000SetTriggerChannelDirections</u> and <u>ps6000SetTriggerChannelProperties</u> to set up the trigger if required.
- 5. Start the oscilloscope running using ps6000RunBlock.
- 6. Wait until the oscilloscope is ready using the <a href="mailto:ps6000BlockReady">ps6000BlockReady</a> callback (or poll using <a href="mailto:ps6000IsReady">ps6000IsReady</a>).
- 7. Use <u>ps6000SetDataBuffer</u> to tell the driver where your memory buffer is. For greater efficiency with multiple captures, you can do this outside the loop after step 4.
- 8. Transfer the block of data from the oscilloscope using ps6000GetValues.
- 9. Display the data.
- 10. Repeat steps 5 to 9.
- 11. Stop the oscilloscope using ps6000Stop.
- 12. Request new views of stored data using different downsampling parameters: see Retrieving stored data.
- 13. Close the device using ps6000CloseUnit.

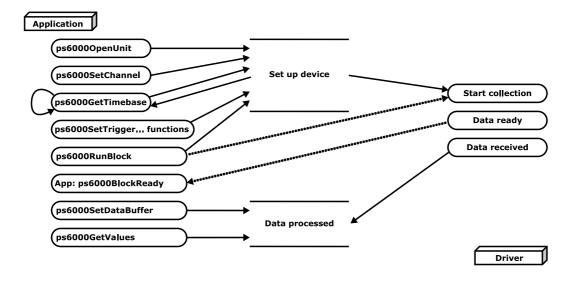

#### 2.5.1.2 Asynchronous calls in block mode

The <u>ps6000GetValues</u> function may take a long time to complete if a large amount of data is being collected. For example, it can take about a minute to retrieve the full 2 billion samples from a PicoScope 6404D over a USB 2.0 connection or a few seconds over USB 3.0. To avoid hanging the calling thread, it is possible to call <u>ps6000GetValuesAsync</u> instead. This immediately returns control to the calling thread, which then has the option of waiting for the data or calling <u>ps6000Stop</u> to abort the operation.

### 2.5.2 Rapid block mode

In normal <u>block mode</u>, the PicoScope 6000 Series scopes collect one waveform at a time. You start the device running, wait until all samples are collected by the device, and then download the data to the PC or start another run. There is a time overhead of tens of milliseconds associated with starting a run, causing a gap between waveforms. When you collect data from the device, there is another minimum time overhead which is most noticeable when using a small number of samples.

**Rapid block mode** allows you to sample several waveforms at a time with the minimum time between waveforms. It reduces the gap from milliseconds to less than 1 microsecond.

See Using rapid block mode for details.

#### 2.5.2.1 Using rapid block mode

You can use <u>rapid block mode</u> with or without <u>aggregation</u>. With aggregation, you need to set up two buffers for each channel, to receive the minimum and maximum values.

#### Without aggregation

- 1. Open the oscilloscope using ps60000penUnit.
- 2. Select channel ranges and AC/DC coupling using ps6000SetChannel.
- 3. Set the number of memory segments equal to or greater than the number of captures required using <a href="mailto:ps6000MemorySegments">ps6000MemorySegments</a>. Use <a href="ps6000SetNoOfCaptures">ps6000SetNoOfCaptures</a> before each run to specify the number of waveforms to capture.
- 4. Using <u>ps6000GetTimebase</u>, select timebases until the required nanoseconds per sample is located.
- 5. Use the trigger setup functions <u>ps6000SetTriggerChannelConditions</u>, <u>ps6000SetTriggerChannelDirections</u> and <u>ps6000SetTriggerChannelProperties</u> to set up the trigger if required.
- 6. Start the oscilloscope running using ps6000RunBlock.
- 7. Wait until the oscilloscope is ready using the ps6000BlockReady callback.
- 8. Use ps6000SetDataBufferBulk to tell the driver where your memory buffers are. Call the function once for each channel/segment combination for which you require data. For greater efficiency with multiple captures, you could do this outside the loop after step 5.
- 9. Transfer the blocks of data from the oscilloscope using ps6000GetValuesBulk.
- 10. Retrieve the time offset for each data segment using ps6000GetValuesTriggerTimeOffsetBulk64.
- 11. Display the data.
- 12. Repeat steps 6 to 11 if necessary.
- 13. Stop the oscilloscope using ps6000Stop.
- 14. Close the device using ps6000CloseUnit.

#### With aggregation

To use rapid block mode with aggregation, follow steps 1 to 7 above and then proceed as follows:

- 8a. Call <u>ps6000SetDataBuffersBulk</u> to set up one pair of buffers for every waveform segment required.
- 9a. Call ps6000GetValuesBulk for each pair of buffers.
- 10a. Retrieve the time offset for each data segment using ps6000GetValuesTriggerTimeOffsetBulk64.

Continue from step 11 above.

2.5.2.2 Rapid block mode example 1: no aggregation

```
#define MAX_WAVEFORMS 100
#define MAX_SAMPLES 1000
```

Set up the device up as usual.

- Open the device
- Channels
- Trigger
- Number of memory segments (this should be equal or more than the no of captures required)

```
// set the number of waveforms to MAX_WAVEFORMS
ps6000SetNoOfCaptures (handle, MAX_WAVEFORMS);

pParameter = false;
ps6000RunBlock
(
   handle,
   0,   // noOfPreTriggerSamples
   10000,   // noOfPostTriggerSamples
   1,   // timebase to be used
   1,   // oversample
   &timeIndisposedMs,
   0,   // segment index
   lpReady,
   &pParameter
);
```

Comment: these variables have been set as an example and can be any valid value. pParameter will be set true by your callback function lpReady.

```
while (!pParameter) Sleep (0);
for (int32_t i = 0; i < 10; i++)
{
   for (int32_t c = PS6000_CHANNEL_A; c <= PS6000_CHANNEL_D; c++)
   {
     ps6000SetDataBufferBulk
        (
        handle,
            c,
            buffer[c][i],
            MAX_SAMPLES,
        i
        );
   }
}</pre>
```

Comments: buffer has been created as a two-dimensional array of pointers to  $wint16\_t$ , which will contain 1000 samples as defined by MAX\_SAMPLES. There are only 10 buffers set, but it is possible to set up to the number of captures you have requested.

```
ps6000GetValuesBulk
(
  handle,
  &noOfSamples, // set to MAX_SAMPLES on entering the function
  10, // fromSegmentIndex
  19, // toSegmentIndex
  1, // downsampling ratio
  PS6000_RATIO_MODE_NONE, // downsampling ratio mode
  overflow // indices 10 to 19 will be populated
)
```

Comments: the number of samples could be up to noOfPreTriggerSamples + noOfPostTriggerSamples, the values set in ps6000RunBlock. The samples are always returned from the first sample taken, unlike the ps6000GetValues function which allows the sample index to be set. This function does not support aggregation. The above segments start at 10 and finish at 19 inclusive. It is possible for the fromSegmentIndex to wrap around to the toSegmentIndex, by setting the fromSegmentIndex to 98 and the toSegmentIndex to 7.

```
ps6000GetValuesTriggerTimeOffsetBulk64
(
   handle,
   times,
   timeUnits,
   10,
   19
)
```

Comments: the above segments start at 10 and finish at 19 inclusive. It is possible for the fromSegmentIndex to wrap around to the toSegmentIndex, if the fromSegmentIndex is set to 98 and the toSegmentIndex to 7.

2.5.2.3 Rapid block mode example 2: using aggregation

```
#define MAX_WAVEFORMS 100
#define MAX_SAMPLES 1000
```

Set up the device up as usual.

- Open the device
- Channels
- Trigger
- Number of memory segments (this should be equal or more than the number of captures required)

```
// set the number of waveforms to MAX_WAVEFORMS
ps6000SetNoOfCaptures (handle, MAX_WAVEFORMS);

pParameter = false;
ps6000RunBlock
(
   handle,
   0,   //noOfPreTriggerSamples,
   1000000,   // noOfPostTriggerSamples,
   1,   // timebase to be used,
   1,   // oversample
   &timeIndisposedMs,
   0,   // segmentIndex
   lpReady,
   &pParameter
);
```

Comments: the set-up for running the device is exactly the same whether or not aggregation will be used when you retrieve the samples.

```
for (int32_t c = PS6000_CHANNEL_A; c <= PS6000_CHANNEL_D; c++)
{
   ps6000SetDataBuffers
   (
     handle,
     c,
     bufferMax[c],
   bufferMin[c]
   MAX_SAMPLES,
   PS6000_RATIO_MODE_AGGREGATE
   );
}</pre>
```

Comments: since only one waveform will be retrieved at a time, you only need to set up one pair of buffers; one for the maximum samples and one for the minimum samples. Again, the buffer sizes are 1000 samples.

```
for (int32_t segment = 10; segment < 20; segment++)</pre>
 ps6000GetValues
  (
    handle,
    Ο,
    &noOfSamples, // set to MAX_SAMPLES on entering
    1000,
    &downSampleRatioMode, //set to RATIO_MODE_AGGREGATE
    index,
    overflow
  );
  ps6000GetTriggerTimeOffset64
    handle,
    &time,
    &timeUnits,
    index
  )
}
```

Comments: each waveform is retrieved one at a time from the driver with an aggregation of 1000.

## 2.5.3 ETS (Equivalent Time Sampling)

**ETS** is a way of increasing the effective sampling rate of the scope when capturing repetitive signals. It is a modified form of <u>block mode</u>, and is controlled by the <u>ps6000SetTrigger</u> and <u>ps6000SetEts</u> functions.

- Overview. ETS works by capturing several cycles of a repetitive waveform, then combining them to produce a composite waveform that has a higher effective sampling rate than the individual captures. The scope hardware accurately measures the delay, which is a small fraction of a single sampling interval, between each trigger event and the subsequent sample. The driver then shifts each capture slightly in time and overlays them so that the trigger points are exactly lined up. The result is a larger set of samples spaced by a small fraction of the original sampling interval. The maximum effective sampling rates that can be achieved with this method are listed in the data sheet for the scope device.
- **Trigger stability.** Because of the high sensitivity of ETS mode to small time differences, the trigger must be set up to provide a stable waveform that varies as little as possible from one capture to the next.
- Callback. ETS mode returns data to your application using the ps6000BlockReady callback function.

| Applicability | Available in <u>block mode</u> only.                     |  |
|---------------|----------------------------------------------------------|--|
|               | Not suitable for one-shot (non-repetitive) signals.      |  |
|               | Aggregation and oversampling are not supported.          |  |
|               | Edge-triggering only.                                    |  |
|               | Auto trigger delay (autoTriggerMilliseconds) is ignored. |  |
|               | Only supports <u>timebases</u> 0, 1 and 2.               |  |

#### 2.5.3.1 Using ETS mode

This is the general procedure for reading and displaying data in <u>ETS mode</u> using a single <u>memory segment</u>:

- 1. Open the oscilloscope using ps60000penUnit.
- 2. Select channel ranges and AC/DC coupling using ps6000SetChannel.
- 3. Use ps6000GetTimebase to verify the number of samples to be collected.
- 4. Set up ETS using ps6000SetEts.
- 5. Use the trigger setup functions <u>ps6000SetTriggerChannelConditions</u>, <u>ps6000SetTriggerChannelDirections</u> and <u>ps6000SetTriggerChannelProperties</u> to set up the trigger if required.
- 6. Start the oscilloscope running using <a href="mailto:ps6000RunBlock">ps6000RunBlock</a>.
- 7. Wait until the oscilloscope is ready using the <a href="mailto:ps6000BlockReady">ps6000BlockReady</a> callback (or poll using <a href="mailto:ps6000IsReady">ps6000IsReady</a>).
- 8. Use ps6000SetDataBuffer to tell the driver where to store sampled data.
- 8a. Use <u>ps6000SetEtsTimeBuffer</u> or <u>ps6000SetEtsTimeBuffers</u> to tell the driver where to store sample times.
- 9. Transfer the block of data from the oscilloscope using ps6000GetValues.
- 10. Display the data.
- 11. While you want to collect updated captures, repeat steps 7 to 10.
- 12. Stop the oscilloscope using ps6000Stop.
- 13. Repeat steps 6 to 12.
- 14. Close the device using ps6000CloseUnit.

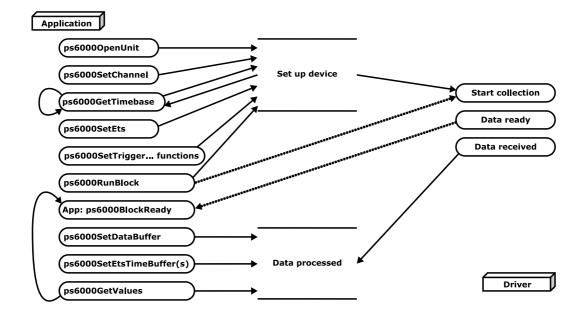

### 2.5.4 Streaming mode

**Streaming mode** can capture data without the gaps that occur between blocks when using block mode.

With USB 2.0 it can transfer data to the PC at speeds of at least 13.33 million samples per second (75 nanoseconds per sample), depending on the computer's performance. With USB 3.0 this speed increases to 156.25 MS/s. This makes it suitable for **high-speed data acquisition**, allowing you to capture long data sets limited only by the computer's memory.

- Aggregation. The driver returns <u>aggregated readings</u> while the device is streaming. If aggregation is set to 1 then only one buffer is returned per channel. When aggregation is set above 1 then two buffers (maximum and minimum) per channel are returned.
- **Memory segmentation.** The memory can be divided into <u>segments</u> to reduce the latency of data transfers to the PC. However, this increases the risk of losing data if the PC cannot keep up with the device's sampling rate.

See <u>Using streaming mode</u> for programming details.

#### 2.5.4.1 Using streaming mode

This is the general procedure for reading and displaying data in <u>streaming mode</u> using a single <u>memory segment</u>:

- 1. Open the oscilloscope using ps60000penUnit.
- 2. Select channels, ranges and AC/DC coupling using ps6000SetChannel.
- 3. Use the trigger setup functions <u>ps6000SetTriggerChannelConditions</u>, <u>ps6000SetTriggerChannelDirections</u> and <u>ps6000SetTriggerChannelProperties</u> to set up the trigger if required.
- 4. Call ps6000SetDataBuffer to tell the driver where your data buffer is.
- 5. Set up aggregation and start the oscilloscope running using ps6000RunStreaming.
- 6. Call ps6000GetStreamingLatestValues to get data.
- 7. Process data returned to your application's function. This example is using autoStop, so after the driver has received all the data points requested by the application, it stops the device streaming.
- 8. Call ps6000Stop, even if autoStop is enabled.
- 9. Request new views of stored data using different downsampling parameters: see Retrieving stored data.
- 10. Close the device using ps6000CloseUnit.

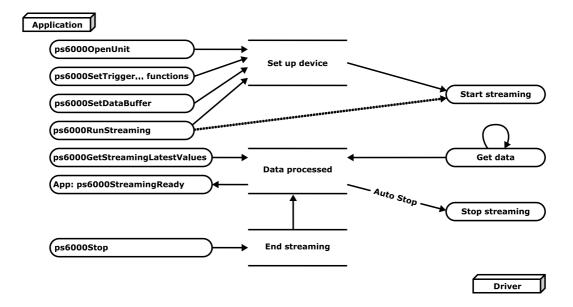

## 2.5.5 Retrieving stored data

You can collect data from the PicoScope 6000 driver with a different  $\underline{downsampling}$  factor when  $\underline{ps6000RunBlock}$  or  $\underline{ps6000RunStreaming}$  has already been called and has successfully captured all the data. Use  $\underline{ps6000GetValuesAsync}$ .

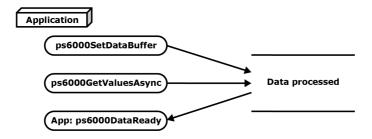

## 2.6 Oversampling

Note: This feature is provided for backward compatibility only. The same effect can be obtained more efficiently with the PicoScope 6000 Series using the hardware averaging feature (see <u>Downsampling modes</u>).

When the oscilloscope is operating at sampling rates less than its maximum, it is possible to **oversample**. Oversampling is taking more than one measurement during a time interval and returning the average as one sample. The number of measurements per sample is called the oversampling factor. If the signal contains a small amount of wideband noise (strictly speaking, *Gaussian noise*), this technique can increase the effective <u>vertical resolution</u> of the oscilloscope by *n* bits, where *n* is given approximately by the equation below:

$$n = log$$
 (oversampling factor) /  $log 4$ 

Conversely, for an improvement in resolution of n bits, the oversampling factor you need is given approximately by:

```
oversampling factor = 4^n
```

An oversample of 4, for example, would quadruple the time interval and quarter the maximum samples, and at the same time would increase the effective resolution by one bit.

| Applicability | Available in block mode only.                            |
|---------------|----------------------------------------------------------|
|               | Cannot be used at the same time as <u>downsampling</u> . |

#### 2.7 Timebases

The API allows you to select any of  $2^{32}$  different timebases based on a maximum sampling rate of 5 GHz. The timebases allow slow enough sampling in block mode to overlap the streaming sample intervals, so that you can make a smooth transition between block mode and streaming mode.

| timebase                | sample interval formula               | sample interval examples           |
|-------------------------|---------------------------------------|------------------------------------|
| 0 to 4                  | 2 <sup>timebase</sup> / 5 000 000 000 | 0 => 200 ps                        |
|                         | ·                                     | 1 => 400 ps                        |
|                         |                                       | 2 => 800 ps                        |
|                         |                                       | 3 => 1.6 ns                        |
|                         |                                       | 4 => 3.2 ns                        |
| 5 to 2 <sup>32</sup> –1 | (timebase-4) / 156 250 000            | 5 => 6.4 ns                        |
|                         |                                       |                                    |
|                         |                                       | $2^{32}-1 = > \sim 6.87 \text{ s}$ |

| Applicability | Call either ps6000GetTimebase or ps6000GetTimebase2. Note       |
|---------------|-----------------------------------------------------------------|
|               | that ps6000GetTimebase should not be used for timebases 0, 1 or |
|               | 2.                                                              |
|               | ETS mode only supports timebases 0, 1 and 2: see ps6000SetEts   |
|               | for more information.                                           |

#### **Notes**

- 1. The maximum possible sampling rate may depend on the number of enabled channels and on the sampling mode: please refer to the data sheet for details.
- 2. In streaming mode, the speed of the USB port may affect the rate of data transfer.

## 2.8 Combining several oscilloscopes

It is possible to collect data using up to 64 <u>PicoScope 6000 Series oscilloscopes</u> at the same time, depending on the capabilities of the PC. Each oscilloscope must be connected to a separate USB port. The <u>ps6000OpenUnit</u> function returns a handle to an oscilloscope. All the other functions require this handle for oscilloscope identification. For example, to collect data from two oscilloscopes at the same time:

```
CALLBACK ps6000BlockReady(...)
// define callback function specific to application
handle1 = ps60000penUnit
handle2 = ps60000penUnit
ps6000SetChannel(handle1)
// set up unit 1
ps6000RunBlock(handle1)
ps6000SetChannel(handle2)
// set up unit 2
ps6000RunBlock(handle2)
// data will be stored in buffers
// and application will be notified using callback
ready = FALSE
while not ready
   ready = handle1_ready
   ready &= handle2_ready
```

Note: an <u>external clock</u> may be fed into the AUX input to provide some degree of synchronization between multiple oscilloscopes.

The PicoScope 6000 Series API exports the following functions for you to use in your own applications. All functions are C functions using the standard call naming convention (\_\_stdcall). They are all exported with both decorated and undecorated names.

ps6000BlockReady indicate when block-mode data ready ps6000CloseUnit close a scope device ps6000DataReady indicate when post-collection data ready ps6000EnumerateUnits find all connected oscilloscopes flash the front-panel LED ps6000FlashLed ps6000GetAnalogueOffset get min/max allowable analog offset ps6000GetMaxDownSampleRatio find out aggregation ratio for data ps6000GetStreamingLatestValues get streaming data while scope is running find out what timebases are available ps6000GetTimebase ps6000GetTimebase2 find out what timebases are available ps6000GetTriggerTimeOffset find out when trigger occurred (32-bit) find out when trigger occurred (64-bit) ps6000GetTriggerTimeOffset64 ps6000GetUnitInfo read information about scope device ps6000GetValues get block-mode data with callback ps6000GetValuesAsync get streaming data with callback ps6000GetValuesBulk get data in rapid block mode ps6000GetValuesBulkAsync get data in rapid block mode using callback ps6000GetValuesOverlapped set up data collection ahead of capture ps6000GetValuesOverlappedBulk set up data collection in rapid block mode ps6000GetValuesTriggerTimeOffsetBulk get rapid-block waveform timings (32-bit) ps6000GetValuesTriggerTimeOffsetBulk64 get rapid-block waveform timings (64-bit) poll driver in block mode ps6000IsReady ps6000IsTriggerOrPulseWidthQualifierEnabled find out whether trigger is enabled ps6000MemorySegments divide scope memory into segments ps6000NoOfStreamingValues get number of samples in streaming mode ps6000OpenUnit open a scope device ps6000OpenUnitAsync open a scope device without waiting ps6000OpenUnitProgress check progress of OpenUnit call ps6000RunBlock start block mode start streaming mode ps6000RunStreaming ps6000SetChannel set up input channels ps6000SetDataBuffer register data buffer with driver ps6000SetDataBufferBulk set the buffers for each waveform ps6000SetDataBuffers register aggregated data buffers with driver ps6000SetDataBuffersBulk register data buffers for rapid block mode ps6000SetEts set up equivalent-time sampling ps6000SetEtsTimeBuffer set up buffer for ETS timings (64-bit) ps6000SetEtsTimeBuffers set up buffer for ETS timings (32-bit) ps6000SetExternalClock set AUX input to receive external clock ps6000SetNoOfCaptures set number of captures to collect in one run ps6000SetPulseWidthQualifier set up pulse width triggering ps6000SetSigGenArbitrary set up arbitrary waveform generator ps6000SetSigGenBuiltIn set up signal generator ps6000SetSigGenBuiltInV2 set up signal generator (double precision) ps6000SetSimpleTrigger set up level triggers only ps6000SetTriggerChannelConditions specify which channels to trigger on ps6000SetTriggerChannelDirections set up signal polarities for triggering ps6000SetTriggerChannelProperties set up trigger thresholds ps6000SetTriggerDelay set up post-trigger delay ps6000SigGenArbitraryMinMaxValues get limits for AWG settings ps6000SigGenFrequencyToPhase calculate delta phase parameter for AWG setup ps6000SigGenSoftwareControl trigger the signal generator ps6000Stop stop data capture ps6000StreamingReady indicate when streaming-mode data ready

## 3.1 ps6000BlockReady

This <u>callback</u> function is part of your application. You register it with the PicoScope 6000 Series driver using ps6000RunBlock, and the driver calls it back when block-mode data is ready. You can then download the data using the ps6000GetValues function.

| Applicability | Block mode only                                                                                                    |  |
|---------------|----------------------------------------------------------------------------------------------------|--|
| Arguments     | handle, identifies the device                                                                                                    |  |
|               | status, indicates whether an error occurred during collection of the data.                                                                                                    |  |
|               | pParameter, a void pointer passed from <a href="mailto:ps6000RunBlock">ps6000RunBlock</a> . Your callback function can write to this location to send any data, such as a status flag, back to your application. |  |
| Returns       | nothing                                                                                                    |  |

## 3.2 ps6000CloseUnit

```
PICO_STATUS ps6000CloseUnit
(
  int16_t handle
)
```

This function shuts down a PicoScope 6000 Series oscilloscope.

| Applicability | All modes                                                                                         |  |
|---------------|---------------------------------------------------------------------------------------------------|--|
| Arguments     | handle, the identifier, returned by <pre>ps60000penUnit</pre> , of the scope device to be closed. |  |
| Returns       | PICO_OK PICO_HANDLE_INVALID PICO_USER_CALLBACK PICO_DRIVER_FUNCTION                               |  |

## 3.3 ps6000DataReady

This is a <u>callback</u> function that you write to collect data from the driver. You supply a pointer to the function when you call <u>ps6000GetValuesAsync</u>, and the driver calls your function back when the data is ready.

| Applicability | All modes                                                                                                    |
|---------------|----------------------------------------------------------------------------------------------------|
| Arguments     | handle, identifies the device                                                                                                    |
|               | status, a PICO_STATUS code returned by the driver.                                                                                                    |
|               | noOfSamples, the number of samples collected.                                                                                                    |
|               | overflow, a set of flags that indicates whether an overvoltage has occurred and on which channels. It is a bit field with bit 0 representing Channel A.                                                                                                    |
|               | pParameter, a void pointer passed from <a href="mailto:ps6000GetValuesAsync">ps6000GetValuesAsync</a> . The callback function can write to this location to send any data, such as a status flag, back to the application. The data type is defined by the application programmer. |
| Returns       | nothing                                                                                                    |

## 3.4 ps6000EnumerateUnits

```
PICO_STATUS ps6000EnumerateUnits
(
  int16_t  * count,
  int8_t  * serials,
  int16_t  * serialLth
)
```

This function counts the number of PicoScope 6000 units connected to the computer, and returns a list of serial numbers as a string. Note that this function will only detect devices that are not yet being controlled by an application.

| Applicability | All modes                                                                                                    |
|---------------|----------------------------------------------------------------------------------------------------|
| Arguments     | * count, on exit, the number of PicoScope 6000 units found                                                                                                    |
|               | * serials, on exit, a list of serial numbers separated by commas and terminated by a final null. Example: AQ005/139,VDR61/356,ZOR14/107. Can be NULL on entry if serial numbers are not required. |
|               | * serialLth, on entry, the length of the int8_t buffer pointed to by serials; on exit, the length of the string written to serials                                                                |
| Returns       | PICO_OK PICO_BUSY PICO_NULL_PARAMETER PICO_FW_FAIL PICO_CONFIG_FAIL PICO_MEMORY_FAIL PICO_ANALOG_BOARD PICO_CONFIG_FAIL_AWG PICO_INITIALISE_FPGA                                                  |

## 3.5 ps6000FlashLed

```
PICO_STATUS ps6000FlashLed
(
  int16_t handle,
  int16_t start
)
```

This function flashes the LED on the front of the scope without blocking the calling thread. Calls to ps6000RunStreaming and ps6000RunBlock cancel any flashing started by this function. It is not possible to set the LED to be constantly illuminated, as this state is used to indicate that the scope has not been initialized.

| Applicability | All modes                                                                                                    |
|---------------|----------------------------------------------------------------------------------------------------|
| Arguments     | handle, identifies the device                                                                                                    |
|               | <pre>start, the action required:     &lt; 0 : flash the LED indefinitely.     0 : stop the LED flashing.     &gt; 0 : flash the LED start times. If the LED is already flashing on entry to this function, the flash count will be reset to start.</pre> |
| Returns       | PICO_OK PICO_HANDLE_INVALID PICO_BUSY PICO_DRIVER_FUNCTION PICO_NOT_RESPONDING                                                                                                    |

## 3.6 ps6000GetAnalogueOffset

This function is used to get the maximum and minimum allowable analog offset for a specific voltage range.

| Applicability | Not PicoScope 6407                                                                                                    |
|---------------|----------------------------------------------------------------------------------------------------|
| Arguments     | handle, identifies the device                                                                                               |
|               | range, the voltage range for which minimum and maximum voltages are required                                                |
|               | coupling, the type of AC/DC coupling used                                                                                   |
|               | * maximumVoltage, on output, the maximum analog offset voltage allowed for the range. Set to NULL if not required.          |
|               | * minimumVoltage, on output, the minimum analog offset voltage allowed for the range. Set to NULL if not required.          |
| Returns       | PICO_OK PICO_INVALID_HANDLE PICO_DRIVER_FUNCTION PICO_INVALID_VOLTAGE_RANGE PICO_NULL_PARAMETER (if both maximumVoltage and |
|               | minimumVoltage are NULL)                                                                                                    |

## 3.7 ps6000GetMaxDownSampleRatio

This function returns the maximum downsampling ratio that can be used for a given number of samples in a given downsampling mode.

| Applicability | All modes                                                                    |
|---------------|------------------------------------------------------------------------------|
| Arguments     | handle, identifies the device                                                |
|               | noOfUnaggregatedSamples, the number of unprocessed samples to be downsampled |
|               | maxDownSampleRatio, the maximum possible downsampling ratio                  |
|               | downSampleRatioMode, the downsampling mode. See ps6000GetValues.             |
|               | psooodeevalues.                                                              |
|               | segmentIndex, the memory segment where the data is stored                    |
| Returns       | PICO_OK                                                                      |
|               | PICO_INVALID_HANDLE                                                          |
|               | PICO_NO_SAMPLES_AVAILABLE                                                    |
|               | PICO_NULL_PARAMETER                                                          |
|               | PICO_INVALID_PARAMETER                                                       |
|               | PICO_SEGMENT_OUT_OF_RANGE                                                    |
|               | PICO_TOO_MANY_SAMPLES                                                        |

## 3.8 ps6000GetNoOfCaptures

```
PICO_STATUS ps6000GetNoOfCaptures
(
  int16_t handle,
  uint32_t * nCaptures
)
```

This function returns the number of captures collected in one run of <u>rapid block mode</u>. You can call this function during device capture, after collection has completed or after interrupting waveform collection by calling <u>ps6000Stop</u>.

The returned value (nCaptures) can then be used to iterate through the number of segments using ps6000GetValues, or in a single call to ps6000GetValuesBulk where it is used to calculate the toSegmentIndex parameter.

| Applicability | All modes                                                                                                    |
|---------------|----------------------------------------------------------------------------------------------------|
| Arguments     | handle, identifies the device                                                                                                    |
|               | nCaptures, on output, the number of available captures that has been collected from calling <a href="mailto:ps6000RunBlock">ps6000RunBlock</a>   |
| Returns       | PICO_OK PICO_INVALID_HANDLE PICO_NO_SAMPLES_AVAILABLE PICO_NULL_PARAMETER PICO_INVALID_PARAMETER PICO_SEGMENT_OUT_OF_RANGE PICO_TOO_MANY_SAMPLES |

## 3.9 ps6000GetNoOfProcessedCaptures

This function gets the number of captures collected and processed in one run of <u>rapid</u> <u>block mode</u>. It enables your application to start processing captured data while the driver is still transferring later captures from the device to the computer.

The function returns the number of captures the driver has processed since you called ps6000RunBlock. It is for use in rapid block mode, alongside the
ps6000GetValuesOverlappedBulk function, when the driver is set to transfer data
from the device automatically as soon as the ps6000RunBlock function is called. You
can call ps6000GetNoOfProcessedCaptures during device capture, after collection
has completed or after interrupting waveform collection by calling ps6000Stop.

The returned value (nProcessedCaptures) can then be used to iterate through the number of segments using ps6000GetValues, or in a single call to ps6000GetValuesBulk, where it is used to calculate the toSegmentIndex parameter.

#### When capture is stopped

If nProcessedCaptures = 0, you will also need to call <u>ps6000GetNoOfCaptures</u>, in order to determine how many waveform segments were captured, before calling <u>ps6000GetValues or ps6000GetValuesBulk</u>.

| Applicability | Rapid block mode                                                               |
|---------------|--------------------------------------------------------------------------------|
| Arguments     | handle, the handle of the device.                                              |
|               | * nProcessedCaptures, on exit, the number of waveforms captured and processed. |
| Returns       | PICO_OK PICO_INVALID_HANDLE PICO INVALID PARAMETER                             |

## 3.10 ps6000GetStreamingLatestValues

This function instructs the driver to return the next block of values to your <a href="mailto:ps6000StreamingReady">ps6000StreamingReady</a> callback function. You must have previously called <a href="ps6000RunStreaming">ps6000RunStreaming</a> beforehand to set up <a href="mailto:streaming">streaming</a>.

| Applicability | Streaming mode only                                                            |
|---------------|--------------------------------------------------------------------------------|
| Arguments     | handle, identifies the device                                                  |
|               | lpPs6000Ready, a pointer to your <u>ps6000StreamingReady</u> callback function |
|               | pParameter, a void pointer that will be passed to the                          |
|               | ps6000StreamingReady callback function. The callback function                  |
|               | may optionally use this pointer to return information to the                   |
|               | application.                                                                   |
| Returns       | PICO_OK                                                                        |
|               | PICO_INVALID_HANDLE                                                            |
|               | PICO_NO_SAMPLES_AVAILABLE                                                      |
|               | PICO_INVALID_CALL                                                              |
|               | PICO_BUSY                                                                      |
|               | PICO_NOT_RESPONDING                                                            |
|               | PICO_DRIVER_FUNCTION                                                           |
|               | PICO_STARTINDEX_INVALID                                                        |

## 3.11 ps6000GetTimebase

This function calculates the sampling rate and maximum number of samples for a given <u>timebase</u> under the specified conditions. The result will depend on the number of channels enabled by the last call to <u>ps6000SetChannel</u>.

This function is provided for use with programming languages that do not support the float data type. The value returned in the timeIntervalNanoseconds argument is restricted to integers. If your programming language supports the float type, then we recommend that you use ps6000GetTimebase2 instead.

To use ps6000GetTimebase or ps6000GetTimebase2, first estimate the timebase number that you require using the information in the timebase guide. Pass this timebase to the GetTimebase function and check the returned timeIntervalNanoseconds argument. If necessary, repeat until you obtain the time interval that you need.

Note that ps6000GetTimebase should not be called for timebases 0, 1 or 2, as they will return values smaller than 1 nanosecond.

| Applicability | All modes.                                                                                                    |
|---------------|----------------------------------------------------------------------------------------------------|
| Arguments     | handle, identifies the device.                                                                                                    |
|               | timebase, see timebase guide. In ETS mode the driver selects its own timebase and this argument is ignored.                                                                                                    |
|               | noSamples, the number of samples required. This value is used to calculate the most suitable time interval.                                                                                                    |
|               | timeIntervalNanoseconds, on exit, the time interval between readings at the selected timebase. Use NULL if not required. In ETS mode this argument is not valid; use the sample time returned by <a href="mailto:ps6000SetEts">ps6000SetEts</a> instead.                  |
|               | oversample, the amount of <u>oversample</u> required. Range: 0 to <u>PS6000_MAX_OVERSAMPLE_8BIT</u> .                                                                                                    |
|               | maxSamples, on exit, the maximum number of samples available. The scope allocates a certain amount of memory for internal overheads and this may vary depending on the number of segments, number of channels enabled, and the timebase chosen. Use NULL if not required. |
|               | segmentIndex, the index of the memory segment to use.                                                                                                    |
| Returns       | PICO_OK PICO_INVALID_HANDLE PICO_TOO_MANY_SAMPLES PICO_INVALID_CHANNEL PICO_INVALID_TIMEBASE                                                                                                    |
|               | PICO_INVALID_IIMEBASE PICO_INVALID_PARAMETER PICO_SEGMENT_OUT_OF_RANGE PICO_DRIVER_FUNCTION                                                                                                    |

### 3.12 ps6000GetTimebase2

This function is an upgraded version of ps6000GetTimebase, and returns the time interval as a float rather than a uint32\_t. This allows it to return sub-nanosecond time intervals. See ps6000GetTimebase for a full description.

Note that  $\underline{ps6000GetTimebase}$  should not be called for timebases 0, 1 or 2, as they will return values smaller than 1 nanosecond.

| Applicability | All modes                                                                                                    |  |
|---------------|----------------------------------------------------------------------------------------------------|--|
| Arguments     | timeIntervalNanoseconds, a pointer to the time interval between readings at the selected timebase. If a null pointer is passed, nothing will be written here.  All other arguments: see ps6000GetTimebase |  |
| Returns       | See ps6000GetTimebase                                                                                                    |  |

### 3.13 ps6000GetTriggerTimeOffset

This function gets the trigger time offset for waveforms obtained in <u>block mode</u> or <u>rapid block mode</u>. The trigger time offset is an adjustment value used for correcting jitter in the waveform, and is intended mainly for applications that wish to display the waveform with reduced jitter. The offset is zero if the waveform crosses the threshold at the trigger sampling instant, or a positive or negative value if jitter correction is required. The value should be added to the nominal trigger time to get the corrected trigger time.

Call this function after data has been captured or when data has been retrieved from a previous capture.

This function is provided for use in programming environments that do not support 64-bit integers. Another version of this function, <u>ps6000GetTriggerTimeOffset64</u>, is available that returns the time as a single 64-bit value.

| Applicability | Block mode, rapid block mode                                                                                                    |
|---------------|----------------------------------------------------------------------------------------------------|
| Arguments     | handle, identifies the device                                                                                                    |
|               | timeUpper, on exit, the upper 32 bits of the time at which the trigger point occurred                                                                                            |
|               | timeLower, on exit, the lower 32 bits of the time at which the trigger point occurred                                                                                            |
|               | timeUnits, returns the time units in which timeUpper and timeLower are measured. The allowable values are:  PS6000_FS PS6000_PS PS6000_NS PS6000_US PS6000_US PS6000_MS PS6000_S |
|               | segmentIndex, the number of the <u>memory segment</u> for which the information is required.                                                                                     |
| Returns       | PICO_OK PICO_INVALID_HANDLE PICO_DEVICE_SAMPLING PICO_SEGMENT_OUT_OF_RANGE PICO_NULL_PARAMETER PICO_NO_SAMPLES_AVAILABLE                                                         |
|               | PICO_NO_SAMPLES_AVAILABLE<br>PICO_DRIVER_FUNCTION                                                                                                    |

# 3.14 ps6000GetTriggerTimeOffset64

This function gets the trigger time offset for a waveform. It is equivalent to ps6000GetTriggerTimeOffset except that the time offset is returned as a single 64-bit value instead of two 32-bit values.

| Applicability | Block mode, rapid block mode                                                                                                    |  |
|---------------|----------------------------------------------------------------------------------------------------|--|
| Arguments     | handle, identifies the device                                                                                                    |  |
|               | time, on exit, the time at which the trigger point occurred                                                                                                  |  |
|               | timeUnits, on exit, the time units in which time is measured. The possible values are:  PS6000_FS PS6000_PS PS6000_NS PS6000_US PS6000_US PS6000_MS PS6000_S |  |
|               | segmentIndex, the number of the memory segment for which the                                                                                                 |  |
|               | information is required                                                                                                    |  |
| Returns       | PICO_OK PICO_INVALID_HANDLE PICO_DEVICE_SAMPLING PICO_SEGMENT_OUT_OF_RANGE PICO_NULL_PARAMETER PICO_NO_SAMPLES_AVAILABLE PICO_DRIVER_FUNCTION                |  |

## 3.15 ps6000GetUnitInfo

This function retrieves information about the specified oscilloscope. If the device fails to open, only the driver version and error code are available to explain why the last open unit call failed.

| Applicability | All modes                                                                                                    |
|---------------|----------------------------------------------------------------------------------------------------|
| Arguments     | handle, identifies the device from which information is required. If an invalid handle is passed, the error code from the last unit that failed to open is returned. |
|               | string, on exit, the unit information string selected specified by the info argument. If string is NULL, only requiredSize is returned.                              |
|               | stringLength, the maximum number of int8_t values that may be written to string.                                                                                     |
|               | requiredSize, on exit, the required length of the string array.                                                                                                    |
|               | info, a number specifying what information is required. The possible values are listed in the table below.                                                           |
| Returns       | PICO_OK PICO_INVALID_HANDLE PICO_NULL_PARAMETER PICO_INVALID_INFO PICO_INFO_UNAVAILABLE PICO_DRIVER_FUNCTION                                                         |

| info |                                                                         | Example |
|------|-------------------------------------------------------------------------|---------|
| 0    | PICO_DRIVER_VERSION - Version number of PicoScope 6000 DLL              | 1,0,0,1 |
| 1    | PICO_USB_VERSION - Type of USB connection to device: 1.1, 2.0 or 3.0    | 3.0     |
| 2    | PICO_HARDWARE_VERSION - Hardware version of device                      | 1       |
| 3    | PICO_VARIANT_INFO - Model number of device                              | 6403    |
| 4    | PICO_BATCH_AND_SERIAL - Batch and serial number of device               | KJL87/6 |
| 5    | PICO_CAL_DATE - Calibration date of device                              | 30Sep09 |
| 6    | PICO_KERNEL_VERSION - Version of kernel driver                          | 1,1,2,4 |
| 7    | PICO_DIGITAL_HARDWARE_VERSION - Hardware version of the digital section | 1       |
| 8    | PICO_ANALOGUE_HARDWARE_VERSION - Hardware version of the analog section | 1       |
| 9    | PICO_FIRMWARE_VERSION_1 - Version information of Firmware 1             | 1,0,0,1 |
| Α    | PICO_FIRMWARE_VERSION_2 - Version information of Firmware 2             | 1,0,0,1 |

## 3.16 ps6000GetValues

```
PICO_STATUS ps6000GetValues
                       handle,
  int16_t
 uint32_t
                       startIndex,
 uint32_t
                     * noOfSamples,
 uint32_t
                       downSampleRatio,
 PS6000_RATIO_MODE
                       downSampleRatioMode,
 uint32 t
                       segmentIndex,
                     * overflow
  int16_t
)
```

This function returns block-mode data, with <u>downsampling</u> if requested, starting at the specified sample number. It is used to get the stored data from the oscilloscope after data collection has stopped.

| Applicability | Block mode, rapid block mode                                                                                                    |
|---------------|----------------------------------------------------------------------------------------------------|
| Arguments     | handle, identifies the device.                                                                                                    |
|               | startIndex, a zero-based index that indicates the start point for data collection. It is measured in sample intervals from the start of the buffer.                                                                                           |
|               | noOfSamples, on entry, the number of samples required. On exit, the actual number retrieved. The number of samples retrieved will not be more than the number requested, and the data retrieved always starts with the first sample captured. |
|               | downSampleRatio, the <u>downsampling</u> factor that will be applied to the raw data. Must be greater than zero.                                                                                                    |
|               | downSampleRatioMode, which downsampling mode to use. The available values are:                                                                                                    |
|               | PS6000_RATIO_MODE_NONE (downSampleRatio is ignored) PS6000_RATIO_MODE_AGGREGATE PS6000_RATIO_MODE_AVERAGE PS6000_RATIO_MODE_DECIMATE                                                                                                    |
|               | PS6000_RATIO_MODE_AGGREGATE,                                                                                                    |
|               | PS6000_RATIO_MODE_AVERAGE, and PS6000_RATIO_MODE_DECIMATE are single-bit constants that can be ORed to apply multiple downsampling modes to the same data.                                                                                    |
|               | segmentIndex, the zero-based number of the memory segment where the data is stored.                                                                                                    |
|               | overflow, on exit, a set of flags that indicate whether an overvoltage has occurred on any of the channels. It is a bit field with bit 0 denoting Channel A.                                                                                  |

| Datuuma | DIGO OF                       |
|---------|-------------------------------|
| Returns | PICO_OK                       |
|         | PICO_INVALID_HANDLE           |
|         | PICO_NO_SAMPLES_AVAILABLE     |
|         | PICO_DEVICE_SAMPLING          |
|         | PICO_NULL_PARAMETER           |
|         | PICO_SEGMENT_OUT_OF_RANGE     |
|         | PICO_INVALID_PARAMETER        |
|         | PICO_TOO_MANY_SAMPLES         |
|         | PICO_DATA_NOT_AVAILABLE       |
|         | PICO_STARTINDEX_INVALID       |
|         | PICO_INVALID_SAMPLERATIO      |
|         | PICO_INVALID_CALL             |
|         | PICO_NOT_RESPONDING           |
|         | PICO_MEMORY                   |
|         | PICO_RATIO_MODE_NOT_SUPPORTED |
|         | PICO_DRIVER_FUNCTION          |

## 3.16.1 Downsampling modes

Various methods of data reduction, or **downsampling**, are possible with the PicoScope 6000 Series oscilloscopes. The downsampling is done at high speed by dedicated hardware inside the scope, making your application faster and more responsive than if you had to do all the data processing in software.

You specify the downsampling mode when you call one of the data collection functions, such as ps6000GetValues. The following modes are available:

| PS6000_RATIO_MODE_NONE         | No downsampling. Returns the raw data values.                                                                                                    |
|--------------------------------|----------------------------------------------------------------------------------------------------|
| PS6000_RATIO_MODE_AGGREGATE    | Reduces every block of $n$ values to just two values: a minimum and a maximum. The minimum and maximum values are returned in two separate buffers. |
| PS6000_RATIO_MODE_AVERAGE      | Reduces every block of $n$ values to a single value representing the average (arithmetic mean) of all the values.                                   |
| PS6000_RATIO_MODE_DECIMATE     | Reduces every block of $n$ values to just the first value in the block, discarding all the other values.                                            |
| PS6000_RATIO_MODE_DISTRIBUTION | Not implemented.                                                                                                    |

## 3.17 ps6000GetValuesAsync

```
PICO_STATUS ps6000GetValuesAsync
                       handle,
  int16_t
  uint32_t
                       startIndex,
  uint32_t
                       noOfSamples,
  uint32_t
                       downSampleRatio,
  PS6000_RATIO_MODE
                       downSampleRatioMode,
 uint32 t
                       segmentIndex,
                     * lpDataReady,
  void
  void
                     * pParameter
)
```

This function returns data, with <u>downsampling</u> if requested, starting at the specified sample number. In streaming mode it retrieves stored data from the driver after data collection has stopped. In block mode it retrieves data from the oscilloscope. It returns the data using a <u>callback</u>.

| Applicability | Streaming mode and block mode                                     |  |
|---------------|-------------------------------------------------------------------|--|
| Arguments     | handle,                                                           |  |
|               | startIndex,                                                       |  |
|               | noOfSamples,                                                      |  |
|               | downSampleRatio,                                                  |  |
|               | downSampleRatioMode,                                              |  |
|               | segmentIndex: see ps6000GetValues                                 |  |
|               | lpDataReady, a pointer to the user-supplied function that will be |  |
|               | called when the data is ready. This will be a ps6000DataReady     |  |
|               | function for block-mode data or a ps6000StreamingReady function   |  |
|               | for streaming-mode data.                                          |  |
|               |                                                                   |  |
|               | pParameter, a void pointer that will be passed to the callback    |  |
|               | function. The data type is determined by the application.         |  |
| Returns       | PICO_OK                                                           |  |
|               | PICO_INVALID_HANDLE                                               |  |
|               | PICO_NO_SAMPLES_AVAILABLE                                         |  |
|               | PICO_DEVICE_SAMPLING                                              |  |
|               | PICO_NULL_PARAMETER                                               |  |
|               | PICO_STARTINDEX_INVALID                                           |  |
|               | PICO_SEGMENT_OUT_OF_RANGE                                         |  |
|               | PICO_INVALID_PARAMETER                                            |  |
|               | PICO_DATA_NOT_AVAILABLE                                           |  |
|               | PICO_INVALID_SAMPLERATIO                                          |  |
|               | PICO_INVALID_CALL                                                 |  |
|               | PICO_DRIVER_FUNCTION                                              |  |

# 3.18 ps6000GetValuesBulk

```
PICO_STATUS ps6000GetValuesBulk
                       handle,
  int16_t
 uint32_t
                     * noOfSamples,
 uint32_t
                       fromSegmentIndex,
 uint32_t
                       toSegmentIndex,
 uint32_t
                       downSampleRatio,
                       downSampleRatioMode,
 PS6000_RATIO_MODE
                     * overflow
  int16_t
)
```

This function retrieves waveforms captured using <u>rapid block mode</u>. The waveforms must have been collected sequentially and in the same run.

| Applicability | Rapid block mode                                                                                                    |
|---------------|----------------------------------------------------------------------------------------------------|
| Arguments     | handle, identifies the device                                                                                                    |
|               | * noOfSamples, on entry, the number of samples required; on exit, the actual number retrieved. The number of samples retrieved will not be more than the number requested. The data retrieved always starts with the first sample captured.                                                                                                    |
|               | <pre>fromSegmentIndex, the first segment from which the waveform should be retrieved</pre>                                                                                                    |
|               | toSegmentIndex, the last segment from which the waveform should be retrieved                                                                                                    |
|               | downSampleRatio, downSampleRatioMode: see <a href="mailto:ps6000GetValues">ps6000GetValues</a>                                                                                                    |
|               | * overflow, an array of integers equal to or larger than the number of waveforms to be retrieved. Each segment index has a corresponding entry in the overflow array, with overflow[0] containing the flags for the segment numbered fromSegmentIndex and the last element in the array containing the flags for the segment numbered toSegmentIndex. Each element in the array is a bit field |
|               | as described under <u>ps6000GetValues</u> .                                                                                                    |
| Returns       | PICO_OK PICO_INVALID_HANDLE PICO_INVALID_PARAMETER PICO_SEGMENT_OUT_OF_RANGE PICO_NO_SAMPLES_AVAILABLE PICO_STARTINDEX_INVALID PICO_NOT_RESPONDING PICO_DRIVER_FUNCTION PICO_INVALID_SAMPLERATIO                                                                                                    |

### 3.19 ps6000GetValuesBulkAsync

```
PICO_STATUS ps6000GetValuesBulkAsync
                       handle,
  int16_t
 uint32_t
                       startIndex,
 uint32_t
                     * noOfSamples,
 uint32_t
                       downSampleRatio,
 PS6000_RATIO_MODE
                       downSampleRatioMode,
                       fromSegmentIndex,
 uint32 t
                       toSegmentIndex,
 uint32_t
  int16_t
                     * overflow
```

This function retrieves more than one waveform at a time from the driver in <u>rapid block mode</u> after data collection has stopped. The waveforms must have been collected sequentially and in the same run. The data is returned using a <u>callback</u>.

| Applicability | Rapid block mode                                                                                                    |
|---------------|----------------------------------------------------------------------------------------------------|
| Arguments     | handle, startIndex, * noOfSamples, downSampleRatio, downSampleRatioMode: see ps6000GetValues                                                                            |
|               | <pre>fromSegmentIndex, toSegmentIndex, * overflow: see ps6000GetValuesBulk</pre>                                                                                        |
| Returns       | PICO_OK PICO_INVALID_HANDLE PICO_INVALID_PARAMETER PICO_SEGMENT_OUT_OF_RANGE PICO_NO_SAMPLES_AVAILABLE PICO_STARTINDEX_INVALID PICO_NOT_RESPONDING PICO_DRIVER_FUNCTION |

#### 3.20 ps6000GetValuesOverlapped

This function allows you to make a deferred data-collection request in block mode. The request will be executed, and the arguments validated, when you call ps6000RunBlock. The advantage of this function is that the driver makes contact with the scope only once, when you call ps6000RunBlock, compared with the two contacts that occur when you use the conventional ps6000RunBlock, ps6000GetValues calling sequence. This slightly reduces the dead time between successive captures in block mode.

After calling <u>ps6000RunBlock</u>, you can optionally use <u>ps6000GetValues</u> to request further copies of the data. This might be required if you wish to display the data with different data reduction settings.

For more information, see <u>Using the GetValuesOverlapped functions</u>.

| Applicability | Block mode                                                                                                 |
|---------------|----------------------------------------------------------------------------------------------------|
| Arguments     | handle, startIndex, * noOfSamples, downSampleRatio, downSampleRatioMode, segmentIndex: see ps6000GetValues |
|               | * overflow: see ps6000GetValuesBulk                                                                        |
| Returns       | PICO_OK PICO_INVALID_HANDLE PICO_INVALID_PARAMETER PICO_DRIVER_FUNCTION                                    |

#### 3.20.1 Using the GetValuesOverlapped functions

- 1. Open the oscilloscope using ps60000penUnit.
- 2. Select channel ranges and AC/DC coupling using ps6000SetChannel.
- 3. Using ps6000GetTimebase, select timebases until the required nanoseconds
  per sample is located.
- 4. Use the trigger setup functions ps6000SetTriggerChannelConditions, ps6000SetTriggerChannelDirections and ps6000SetTriggerChannelProperties to set up the trigger if required.
- 5. Use ps6000SetDataBuffer to tell the driver where your memory buffer is.
- 6. Set up the transfer of the block of data from the oscilloscope using ps6000GetValuesOverlapped.
- 7. Start the oscilloscope running using ps6000RunBlock.
- 8. Wait until the oscilloscope is ready using the <a href="mailto:ps6000BlockReady">ps6000BlockReady</a> callback (or poll using <a href="mailto:ps6000IsReady">ps6000IsReady</a>).
- 9. Display the data.
- 10. Repeat steps 7 to 9 if needed.

11. Stop the oscilloscope by calling ps6000Stop.

A similar procedure can be used with  $\underline{\text{rapid block mode}}$  using the  $\underline{\text{ps6000GetValuesOverlappedBulk}}$  function.

#### 3.21 ps6000GetValuesOverlappedBulk

```
PICO_STATUS ps6000GetValuesOverlappedBulk
  int16_t
                      handle,
 uint32_t
                      startIndex,
 uint32_t
                     * noOfSamples,
 uint32_t
                      downSampleRatio,
 PS6000_RATIO_MODE
                      downSampleRatioMode,
                      fromSegmentIndex,
 uint32 t
 uint32 t
                      toSegmentIndex,
                    * overflow
  int16_t
```

This function allows you to make a deferred data-collection request in rapid block mode. The request will be executed, and the arguments validated, when you call ps6000RunBlock. The advantage of this method is that the driver makes contact with the scope only once, when you call ps6000RunBlock, compared with the two contacts that occur when you use the conventional ps6000RunBlock, ps6000GetValues calling sequence. This slightly reduces the dead time between successive captures in rapid block mode.

After calling <u>ps6000RunBlock</u>, you can optionally use <u>ps6000GetValues</u> to request further copies of the data. This might be required if you wish to display the data with different data reduction settings.

For more information, see <u>Using the GetValuesOverlapped functions</u>.

| Applicability | Rapid block mode                                                                                                    |
|---------------|----------------------------------------------------------------------------------------------------|
| Arguments     | handle, startIndex, * noOfSamples, downSampleRatio, downSampleRatioMode: see ps6000GetValues  fromSegmentIndex, toSegmentIndex, |
|               | * overflow, see ps6000GetValuesBulk                                                                                             |
| Returns       | PICO_OK PICO_INVALID_HANDLE PICO_INVALID_PARAMETER PICO_DRIVER_FUNCTION                                                         |

## 3.22 ps6000GetValuesTriggerTimeOffsetBulk

This function retrieves the trigger time offset for multiple waveforms obtained in <a href="mailto:block mode">block mode</a> It is a more efficient alternative to calling <a href="mailto:ps6000GetTriggerTimeOffset">ps6000GetTriggerTimeOffset</a> once for each waveform required. See <a href="ps6000GetTriggerTimeOffset">ps6000GetTriggerTimeOffset</a> for an explanation of trigger time offsets.

There is another version of this function, ps6000GetValuesTriggerTimeOffsetBulk64, that returns trigger time offsets as 64-bit values instead of pairs of 32-bit values.

| Applicability | Rapid block mode                                                                                                    |
|---------------|----------------------------------------------------------------------------------------------------|
| Arguments     | handle, identifies the device                                                                                                    |
|               | * timesUpper, an array of integers. On exit, the most significant 32 bits of the time offset for each requested segment index. times[0] will hold the fromSegmentIndex time offset and the last times index will hold the toSegmentIndex time offset. The array must be long enough to hold the number of requested times.       |
|               | * timesLower, an array of integers. On exit, the least-significant 32 bits of the time offset for each requested segment index. times[0] will hold the fromSegmentIndex time offset and the last times index will hold the toSegmentIndex time offset. The array size must be long enough to hold the number of requested times. |
|               | * timeUnits, an array of integers. The array must be long enough to hold the number of requested times. On exit, timeUnits[0] will contain the time unit for fromSegmentIndex and the last element will contain the time unit for toSegmentIndex.  PS6000_TIME_UNITS values are listed under ps6000GetTriggerTimeOffset.         |
|               | <pre>fromSegmentIndex, the first segment for which the time offset is required</pre>                                                                                                    |
|               | toSegmentIndex, the last segment for which the time offset is required. If toSegmentIndex is less than fromSegmentIndex then the driver will wrap around from the last segment to the first.                                                                                                    |
| Returns       | PICO_OK PICO_INVALID_HANDLE PICO_NULL_PARAMETER PICO_DEVICE_SAMPLING PICO_SEGMENT_OUT_OF_RANGE PICO_NO_SAMPLES_AVAILABLE PICO_DRIVER_FUNCTION                                                                                                    |

## 3.23 ps6000GetValuesTriggerTimeOffsetBulk64

This function retrieves the 64-bit time offsets for waveforms captured in <u>rapid block</u> mode.

A 32-bit version of this function, <u>ps6000GetValuesTriggerTimeOffsetBulk</u>, is available for use with programming languages that do not support 64-bit integers. See that function for an explanation of waveform time offsets.

| Applicability | Rapid block mode                                                                                                    |
|---------------|----------------------------------------------------------------------------------------------------|
| Arguments     | handle, identifies the device                                                                                                    |
|               | * times, an array of integers. On exit, this will hold the time offset for each requested segment index. times[0] will hold the time offset for fromSegmentIndex, and the last times index will hold the time offset for toSegmentIndex. The array must be long enough to hold the number of times requested. |
|               | * timeUnits, see <a href="mailto:ps6000GetValuesTriggerTimeOffsetBulk">ps6000GetValuesTriggerTimeOffsetBulk</a> .                                                                                                    |
|               | <pre>fromSegmentIndex, the first segment for which the time offset is required. The results for this segment will be placed in times[0] and timeUnits[0].</pre>                                                                                                    |
|               | toSegmentIndex, the last segment for which the time offset is required. The results for this segment will be placed in the last elements of the times and timeUnits arrays. If toSegmentIndex is less than fromSegmentIndex then the driver will wrap around                                                  |
|               | from the last segment to the first.                                                                                                    |
| Returns       | PICO_OK PICO_INVALID_HANDLE PICO_NULL_PARAMETER PICO_DEVICE_SAMPLING PICO_SEGMENT_OUT_OF_RANGE PICO_NO_SAMPLES_AVAILABLE                                                                                                    |
|               | PICO_DRIVER_FUNCTION                                                                                                    |

## 3.24 ps6000lsReady

```
PICO_STATUS ps6000IsReady
(
  int16_t handle,
  int16_t * ready
)
```

This function may be used instead of a callback function to receive data from ps6000RunBlock. To use this method, pass a NULL pointer as the lpReady argument to ps6000RunBlock. You must then poll the driver to see if it has finished collecting the requested samples.

| Applicability | Block mode                                                                                                    |
|---------------|----------------------------------------------------------------------------------------------------|
| Arguments     | handle, identifies the device                                                                                                    |
|               | ready, output: indicates the state of the collection. If zero, the device is still collecting. If non-zero, the device has finished collecting and <a href="mailto:ps6000GetValues">ps6000GetValues</a> can be used to retrieve the data. |
| Returns       |                                                                                                    |

# 3.25 ps6000lsTriggerOrPulseWidthQualifierEnabled

This function discovers whether a trigger, or pulse width triggering, is enabled.

| Applicability | Call after setting up the trigger, just before calling either <pre>ps6000RunBlock</pre> or ps6000RunStreaming                                                                                                    |  |
|---------------|----------------------------------------------------------------------------------------------------|--|
| Arguments     | handle, identifies the device                                                                                                    |  |
|               | triggerEnabled, on exit, indicates whether the trigger will successfully be set when <a href="mailto:ps6000RunBlock">ps6000RunBlock</a> or <a href="ps6000RunStreaming">ps6000RunStreaming</a> is called. A non-zero value indicates that the trigger is set, zero that the trigger is not set.           |  |
|               | pulseWidthQualifierEnabled, on exit, indicates whether the pulse width qualifier will successfully be set when <a href="mailto:ps6000RunBlock">ps6000RunBlock</a> or <a href="ps6000RunStreaming">ps6000RunStreaming</a> is called. A non-zero value indicates that the pulse width qualifier is not set. |  |
| Returns       | PICO_OK PICO_INVALID_HANDLE PICO_NULL_PARAMETER PICO_DRIVER_FUNCTION                                                                                                    |  |

# 3.26 ps6000MemorySegments

This function sets the number of memory segments that the scope will use.

When the scope is <u>opened</u>, the number of segments defaults to 1, meaning that each capture fills the scope's available memory. This function allows you to divide the memory into a number of segments so that the scope can store several waveforms sequentially.

| Applicability | All modes                                   |                               |                          |                                    |
|---------------|---------------------------------------------|-------------------------------|--------------------------|------------------------------------|
| Arguments     | handle, ident                               | handle, identifies the device |                          |                                    |
|               | nSegments, the number of segments required: |                               |                          |                                    |
|               | Model                                       |                               | er or segn<br><b>Min</b> | Max                                |
|               |                                             | -                             |                          | - 14-21                            |
|               | PicoScope 6402                              |                               | =                        | 32 768                             |
|               | PicoScope 6402                              |                               | L                        | 125 000                            |
|               | PicoScope 6402                              |                               |                          | 250 000                            |
|               | PicoScope 6402                              |                               |                          | 250 000                            |
|               | PicoScope 6402                              |                               |                          | 500 000                            |
|               | PicoScope 6403                              |                               |                          | 1 000 000                          |
|               | PicoScope 6403                              |                               |                          | 250 000                            |
|               | PicoScope 6403                              |                               |                          | 500 000                            |
|               | PicoScope 6403                              |                               |                          | 500 000                            |
|               | PicoScope 6403                              |                               |                          | 1 000 000                          |
|               | PicoScope 6404                              |                               |                          | 1 000 000                          |
|               | PicoScope 6404                              |                               |                          | 500 000                            |
|               | PicoScope 6404                              |                               |                          | 1 000 000                          |
|               | PicoScope 6404                              |                               |                          | 1 000 000                          |
|               | PicoScope 6404                              |                               |                          | 2 000 000<br>1 000 000             |
|               | PicoScope 6407                              | <u>'</u>                      | _                        | 1 000 000                          |
|               | * nMaxSample                                | es, on ex                     | kit, the nu              | imber of samples available in each |
|               | _                                           |                               |                          | over all channels, so if more than |
|               |                                             |                               |                          | mber of samples available to each  |
|               |                                             |                               |                          | by the number of channels.         |
| Returns       | PICO_OK                                     |                               |                          |                                    |
|               | PICO_USER_CA                                | ALLBACK                       |                          |                                    |
|               | PICO_INVALII                                | _HANDLE                       | 3                        |                                    |
|               | PICO_TOO_MAN                                | IY_SEGME                      | INTS                     |                                    |
|               | PICO_MEMORY                                 |                               |                          |                                    |
|               | PICO_DRIVER_                                | _FUNCTIO                      | )N                       |                                    |

# 3.27 ps6000NoOfStreamingValues

This function returns the number of samples available after data collection in  $\underline{\text{streaming mode}}$ . Call it after calling  $\underline{\text{ps}6000Stop}$ .

| Applicability | Streaming mode                               |  |
|---------------|----------------------------------------------|--|
| Arguments     | handle, identifies the device                |  |
|               | * noOfValues, on exit, the number of samples |  |
| Returns       | PICO_OK                                      |  |
|               | PICO_INVALID_HANDLE                          |  |
|               | PICO_NULL_PARAMETER                          |  |
|               | PICO_NO_SAMPLES_AVAILABLE                    |  |
|               | PICO_NOT_USED                                |  |
|               | PICO_BUSY                                    |  |
|               | PICO_DRIVER_FUNCTION                         |  |

## 3.28 ps6000OpenUnit

```
PICO_STATUS ps60000penUnit
(
  int16_t * handle,
  int8_t * serial
)
```

This function opens a PicoScope 6000 Series scope attached to the computer. The maximum number of units that can be opened depends on the operating system, the kernel driver and the computer.

| Applicability | All modes                                                                                                    |
|---------------|----------------------------------------------------------------------------------------------------|
| Arguments     | <pre>* handle, on exit, the result of the attempt to open a scope:     -1 : if the scope fails to open     0 : if no scope is found     &gt; 0 : a number that uniquely identifies the scope If a valid handle is returned, it must be used in all subsequent calls to API functions to identify this scope.  serial, on entry, a null-terminated string containing the serial number of the scope to be opened. If serial is NULL then the</pre> |
|               | function opens the first scope found; otherwise, it tries to open the scope that matches the string.                                                                                                    |
| Returns       | PICO_OK PICO_OS_NOT_SUPPORTED PICO_OPEN_OPERATION_IN_PROGRESS PICO_EEPROM_CORRUPT PICO_KERNEL_DRIVER_TOO_OLD PICO_FW_FAIL PICO_MAX_UNITS_OPENED PICO_NOT_FOUND (if the specified unit was not found) PICO_NOT_RESPONDING PICO_MEMORY_FAIL PICO_ANALOG_BOARD PICO_CONFIG_FAIL_AWG PICO_INITIALISE_FPGA                                                                                                    |

# 3.29 ps6000OpenUnitAsync

```
PICO_STATUS
(
  int16_t * status,
  int8_t * serial
)
```

This function opens a scope without blocking the calling thread. You can find out when it has finished by periodically calling  $\underline{ps60000penUnitProgress}$  until that function returns a non-zero value.

| Applicability | All modes                                                                                                    |
|---------------|----------------------------------------------------------------------------------------------------|
| Arguments     | * status, a status code: 0 if the open operation was disallowed because another open operation is in progress 1 if the open operation was successfully started |
|               | * serial: see ps60000penUnit                                                                                                    |
| Returns       | PICO_OK PICO_OPEN_OPERATION_IN_PROGRESS PICO_OPERATION_FAILED                                                                                                  |

## 3.30 ps6000OpenUnitProgress

```
PICO_STATUS ps60000penUnitProgress
(
  int16_t * handle,
  int16_t * progressPercent,
  int16_t * complete
)
```

This function checks on the progress of a request made to  $\underline{ps60000penUnitAsync}$  to open a scope.

| Applicability | Use after ps60000penUnitAsync                                                                                                    |  |
|---------------|----------------------------------------------------------------------------------------------------|--|
| Arguments     | * handle: see <a href="mailto:psi60000penUnit">psi60000penUnit</a> . This handle is valid only if the function returns PICO_OK.  |  |
|               | * progressPercent, on exit, the percentage progress towards opening the scope. 100% implies that the open operation is complete. |  |
|               | * complete, set to 1 when the open operation has finished                                                                        |  |
| Returns       | PICO_OK PICO_NULL_PARAMETER PICO_OPERATION_FAILED                                                                                |  |

# 3.31 ps6000PingUnit

```
PICO_STATUS ps6000PingUnit
(
  int16_t handle
)
```

This function can be used to check that the already opened device is still connected to the USB port and communication is successful.

| Applicability | All modes                                                                                                    |
|---------------|----------------------------------------------------------------------------------------------------|
| Arguments     | handle, the handle of the required device                                                                                                  |
| Returns       | PICO_OK PICO_INVALID_HANDLE PICO_DRIVER_FUNCTION PICO_POWER_SUPPLY_CONNECTED PICO_POWER_SUPPLY_NOT_CONNECTED PICO_BUSY PICO_NOT_RESPONDING |

### 3.32 ps6000RunBlock

```
PICO_STATUS ps6000RunBlock
  int16_t
                      handle,
  uint32_t
                      noOfPreTriggerSamples,
  uint32_t
                      noOfPostTriggerSamples,
  uint32_t
                      timebase,
  int16_t
                      oversample,
  int32 t
                    * timeIndisposedMs,
 uint32 t
                      segmentIndex,
 ps6000BlockReady
                      lpReady,
  void
                    * pParameter
)
```

This function starts collecting data in <u>block mode</u>. For a step-by-step guide to this process, see <u>Using block mode</u>.

The number of samples is determined by noOfPreTriggerSamples and noOfPostTriggerSamples (see below for details). The total number of samples must not be more than the size of the <a href="mailto:segment">segment</a> referred to by <a href="mailto:segment">segment</a> Index.

Note that ETS mode only supports timebases 0, 1 and 2.

| Applicability | Block mode, rapid block mode                                                                                                    |
|---------------|----------------------------------------------------------------------------------------------------|
| Arguments     | handle, identifies the device                                                                                                    |
|               | noOfPreTriggerSamples, the number of samples to return before the trigger event. If no trigger has been set, then this argument is added to noOfPostTriggerSamples to give the maximum number of data points (samples) to collect.                                                                                                    |
|               | noOfPostTriggerSamples, the number of samples to return after the trigger event. If no trigger event has been set, then this argument is added to noOfPreTriggerSamples to give the maximum number of data points to collect. If a trigger condition has been set, this specifies the number of data points to collect after a trigger has fired, and the number of samples to be collected is: |
|               | noOfPreTriggerSamples + noOfPostTriggerSamples                                                                                                    |
|               | timebase, a number in the range 0 to $2^{32}$ –1. See the guide to calculating timebase values.                                                                                                    |
|               | oversample, the <u>oversampling</u> factor, a number in the range 1 to 256.                                                                                                    |
|               | * timeIndisposedMs, on exit, the time in milliseconds that the scope will spend collecting samples. This does not include any auto trigger timeout. If this pointer is null, nothing will be written here.                                                                                                    |
|               | segmentIndex, zero-based, specifies which memory segment to use.                                                                                                    |
|               |                                                                                                    |
|               |                                                                                                    |

lpReady, a pointer to the ps6000BlockReady callback function that the driver will call when the data has been collected. To use the ps6000IsReady polling method instead of a callback function, set this pointer to NULL. \* pParameter, a void pointer that is passed to the ps6000BlockReady callback function. The callback can use this pointer to return arbitrary data to the application. PICO OK Returns PICO INVALID HANDLE PICO USER CALLBACK PICO\_SEGMENT\_OUT\_OF\_RANGE PICO\_INVALID\_CHANNEL PICO\_INVALID\_TRIGGER\_CHANNEL PICO\_INVALID\_CONDITION\_CHANNEL PICO\_TOO\_MANY\_SAMPLES PICO\_INVALID\_TIMEBASE PICO\_NOT\_RESPONDING PICO\_CONFIG\_FAIL PICO\_INVALID\_PARAMETER PICO\_NOT\_RESPONDING PICO TRIGGER ERROR PICO DRIVER FUNCTION PICO\_EXTERNAL\_FREQUENCY\_INVALID PICO\_FW\_FAIL PICO NOT ENOUGH SEGMENTS (in Bulk mode) PICO\_TRIGGER\_AND\_EXTERNAL\_CLOCK\_CLASH PICO\_PWQ\_AND\_EXTERNAL\_CLOCK\_CLASH PICO\_PULSE\_WIDTH\_QUALIFIER PICO\_SEGMENT\_OUT\_OF\_RANGE (in Overlapped mode) PICO STARTINDEX INVALID (in Overlapped mode) PICO INVALID SAMPLERATIO (in Overlapped mode) PICO\_CONFIG\_FAIL PICO\_SIGGEN\_GATING\_AUXIO\_ENABLED (signal generator is set to

trigger on AUX input with incompatible trigger type)

#### 3.33 ps6000RunStreaming

```
PICO_STATUS ps6000RunStreaming
  int16_t
                       handle,
  uint32_t
                      * sampleInterval,
  PS6000_TIME_UNITS
                        sampleIntervalTimeUnits
  uint32_t
                       maxPreTriggerSamples,
                       maxPostTriggerSamples,
  uint32_t
  int16 t
                       autoStop,
  uint32 t
                       downSampleRatio,
  PS6000_RATIO_MODE
                       downSampleRatioMode,
  uint32_t
                       overviewBufferSize
)
```

This function tells the oscilloscope to start collecting data in <u>streaming mode</u>. When data has been collected from the device it is <u>downsampled</u> if necessary and then delivered to the application. Call <u>ps6000GetStreamingLatestValues</u> to retrieve the data. See <u>Using streaming mode</u> for a step-by-step guide to this process.

When a trigger is set, the total number of samples stored in the driver is the sum of maxPreTriggerSamples and maxPostTriggerSamples. If autoStop is false then this will become the maximum number of samples without downsampling.

| Applicability | Streaming mode                                                                                                    |
|---------------|----------------------------------------------------------------------------------------------------|
| Arguments     | handle, identifies the device                                                                                                    |
|               | * sampleInterval, on entry, the requested time interval between samples; on exit, the actual time interval used                                                                                           |
|               | sampleIntervalTimeUnits, the unit of time used for sampleInterval. Use one of these values:  PS6000_FS PS6000_PS PS6000_NS PS6000_US PS6000_MS PS6000_S                                                   |
|               | maxPreTriggerSamples, the maximum number of raw samples before a trigger event for each enabled channel. If no trigger condition is set this argument is ignored.                                         |
|               | maxPostTriggerSamples, the maximum number of raw samples after a trigger event for each enabled channel. If no trigger condition is set, this argument states the maximum number of samples to be stored. |
|               | autoStop, a flag that specifies if the streaming should stop when all of maxSamples have been captured.                                                                                                   |
|               | downSampleRatio, downSampleRatioMode: see ps6000GetValues                                                                                                    |
|               |                                                                                                    |

| Returns PICO_OK PICO_INVALID_HANDLE PICO_USER_CALLBACK                                                                                                    | overviewBufferSize, the size of the overview buffers. These are temporary buffers used for storing the data before returning it to the application. The size is the same as the bufferLth value passed to <pre>ps6000SetDataBuffer</pre> .                                                                                                    |
|----------------------------------------------------------------------------------------------------|----------------------------------------------------------------------------------------------------|
| PICO_NULL_PARAMETER PICO_INVALID_PARAMETER PICO_STREAMING_FAILED PICO_NOT_RESPONDING PICO_TRIGGER_ERROR PICO_INVALID_SAMPLE_INTERVAL PICO_INVALID_BUFFER PICO_DRIVER_FUNCTION PICO_EXTERNAL_FREQUENCY_INVALID PICO_FW_FAIL PICO_TRIGGER_AND_EXTERNAL_CLOCK_CLASH PICO_MEMORY | PICO_INVALID_HANDLE PICO_USER_CALLBACK PICO_NULL_PARAMETER PICO_INVALID_PARAMETER PICO_STREAMING_FAILED PICO_NOT_RESPONDING PICO_TRIGGER_ERROR PICO_INVALID_SAMPLE_INTERVAL PICO_INVALID_BUFFER PICO_DRIVER_FUNCTION PICO_EXTERNAL_FREQUENCY_INVALID PICO_FW_FAIL PICO_TRIGGER_AND_EXTERNAL_CLOCK_CLASH PICO_PWQ_AND_EXTERNAL_CLOCK_CLASH PICO_MEMORY PICO_SIGGEN_GATING_AUXIO_ENABLED (signal generator is set to |

#### 3.34 ps6000SetChannel

```
PICO_STATUS ps6000SetChannel
  int16_t
                                handle,
  PS6000_CHANNEL
                                channel,
  int16_t
                                enabled,
  PS6000_COUPLING
                                type,
  PS6000_RANGE
                                range,
  float
                                analoqueOffset,
  PS6000 BANDWIDTH LIMITER
                               bandwidth
)
```

This function specifies whether an input channel is to be enabled, its input coupling type, voltage range, analog offset and bandwidth limit. Some of the arguments within this function have model-specific values. Please consult the relevant section below according to the model you have.

```
Applicability
                All modes
Arguments
handle, identifies the device
channel, the channel to be configured. The values are:
                          Channel input
  PS6000 CHANNEL A:
  PS6000_CHANNEL_B:
                          Channel input
  PS6000_CHANNEL_C:
                          Channel input
                          Channel input
  PS6000 CHANNEL D:
enabled, whether or not to enable the channel. The values are:
  TRUE: enable
  FALSE: do not enable
type, the impedance and coupling type. The values supported are:
  PicoScope 6402/6403/6404 (all model variants)
     PS6000_AC, 1 M\Omega impedance, AC coupling. The channel accepts input
     frequencies from about 1 hertz up to its maximum -3 dB analog bandwidth.
```

PS6000\_DC\_1M, 1 M $\Omega$  impedance, DC coupling. The scope accepts all input frequencies from zero (DC) up to its maximum -3 dB analog bandwidth.

PS6000 DC 50R, DC coupling, 50  $\Omega$  impedance. In this mode the  $\pm 10$  volt and

#### PicoScope 6407

PS6000\_DC\_50R, DC coupling, 50  $\Omega$  impedance.

±20 volt input ranges are not available.

range, the input voltage range:

```
PicoScope 6402/6403/6404 (all model variants)
```

```
PS6000_50MV: ±50 mV

PS6000_100MV: ±100 mV

PS6000_200MV: ±200 mV

PS6000_500MV: ±500 mV

PS6000_1V: ±1 V

PS6000_2V: ±2 V

PS6000_5V: ±5 V

PS6000_10V: ±10 V *

PS6000_20V: ±20 V *
```

\* not available when type = PS6000\_DC\_50R

#### PicoScope 6407

PS6000\_100MV: ±100 mV

analogueOffset, a voltage to add to the input channel before digitization.

#### PicoScope 6402/6403 (all model variants)

The allowable range of offsets depends on the input range selected for the channel, as follows:

```
50 mV to 200 mV: MIN_ANALOGUE_OFFSET_50MV_200MV to MAX_ANALOGUE_OFFSET_50MV_200MV
```

```
500 mV to 2 V: MIN_ANALOGUE_OFFSET_500MV_2V to MAX_ANALOGUE_OFFSET_500MV_2V
```

```
5 V to 20 V: MIN_ANALOGUE_OFFSET_5V_20V to MAX_ANALOGUE_OFFSET_5V_20V. (When type = PS6000_DC_50R, the allowable range is reduced to that of the 50 mV to 200 mV input range, i.e. MIN_ANALOGUE_OFFSET_50MV_200MV to MAX_ANALOGUE_OFFSET_50MV_200MV).
```

Allowable range of offsets can also be returned by  $\underline{\tt ps6000GetAnalogueOffset}$  for the device currently connected.

#### **PicoScope 6404 (all model variants)**

Allowable range of offsets is returned by <a href="mailto:ps6000GetAnalogueOffset">ps6000GetAnalogueOffset</a> for the device currently connected.

#### PicoScope 6407

analogueOffset, Not used. Set to 0.

bandwidth, the bandwidth limiter setting:

#### PicoScope 6402/6403 (all model variants)

PS6000\_BW\_FULL: the connected scope's full specified bandwidth

PS6000\_BW\_20MHZ: -3 dB bandwidth limited to 20 MHz

#### **PicoScope 6404 (all model variants)**

PS6000\_BW\_FULL: the scope's full specified bandwidth PS6000\_BW\_25MHZ: -3 dB bandwidth limited to 25 MHz

#### PicoScope 6407

PS6000\_BW\_FULL: the scope's full specified bandwidth

| Returns | PICO_OK                      |  |
|---------|------------------------------|--|
|         | PICO_USER_CALLBACK           |  |
|         | PICO_INVALID_HANDLE          |  |
|         | PICO_INVALID_CHANNEL         |  |
|         | PICO_INVALID_VOLTAGE_RANGE   |  |
|         | PICO_INVALID_COUPLING        |  |
|         | PICO_COUPLING_NOT_SUPPORTED  |  |
|         | PICO_INVALID_ANALOGUE_OFFSET |  |
|         | PICO INVALID BANDWIDTH       |  |
|         | PICO BANDWIDTH NOT SUPPORTED |  |
|         | PICO_DRIVER_FUNCTION         |  |

### 3.35 ps6000SetDataBuffer

This function tells the driver where to store the data, either unprocessed or downsampled, that will be returned after the next call to one of the GetValues functions. The function allows you to specify only a single buffer, so for aggregation mode, which requires two buffers, you must call ps6000SetDataBuffers instead.

The buffer remains persistent between captures until it is replaced with another buffer or the buffer is set to NULL. The buffer can be replaced at any time between calls to ps6000GetValues.

You must allocate memory for the buffer before calling this function.

| Applianhility | Plack rapid block and streaming modes. All downsampling modes                      |
|---------------|------------------------------------------------------------------------------------|
| Applicability | Block, rapid block and streaming modes. All downsampling modes except aggregation. |
| Augumanta     |                                                                                    |
| Arguments     | handle, identifies the device                                                      |
|               | 1 2 the shound on the constitution by the body                                     |
|               | channel, the channel you want to use with the buffer. Use one of                   |
|               | these values:                                                                      |
|               | PS6000_CHANNEL_A                                                                   |
|               | PS6000_CHANNEL_B                                                                   |
|               | PS6000_CHANNEL_C                                                                   |
|               | PS6000_CHANNEL_D                                                                   |
|               | buffer, the location of the buffer                                                 |
|               | buffer, the location of the buffer                                                 |
|               | bufferLth, the size of the buffer array                                            |
|               | bufferbeil, the size of the buffer alray                                           |
|               | downSampleRatioMode, the downsampling mode. See                                    |
|               | ps6000GetValues for the available modes, but note that a single                    |
|               |                                                                                    |
|               | call to ps6000SetDataBuffer can only associate one buffer with                     |
|               | one downsampling mode. If you intend to call ps6000GetValues                       |
|               | with more than one downsampling mode activated, then you must                      |
|               | call <u>ps6000SetDataBuffer</u> several times to associate a separate              |
|               | buffer with each downsampling mode.                                                |
| Returns       | PICO_OK                                                                            |
|               | PICO_INVALID_HANDLE                                                                |
|               | PICO_INVALID_CHANNEL                                                               |
|               | PICO_RATIO_MODE_NOT_SUPPORTED                                                      |
|               | PICO_DRIVER_FUNCTION                                                               |
|               | PICO_INVALID_PARAMETER                                                             |

#### 3.36 ps6000SetDataBufferBulk

This function allows you to associate a buffer with a specified waveform number and input channel in <u>rapid block mode</u>. The number of waveforms captured is determined by the nCaptures argument sent to <u>ps6000SetNoOfCaptures</u>. There is only one buffer for each waveform because the only downsampling mode that requires two buffers, <u>aggregation</u> mode, is not available in rapid block mode. Call one of the <u>GetValues</u> functions to retrieve the data after capturing.

| Applicability | Rapid block mode without aggregation.                                                                                      |
|---------------|----------------------------------------------------------------------------------------------------|
| Arguments     | handle, identifies the device                                                                                              |
|               | channel, the input channel to use with this buffer                                                                         |
|               | buffer, an array in which the captured data is stored                                                                      |
|               | bufferLth, the size of the buffer                                                                                          |
|               | <pre>waveform, an index to the waveform number. Range: 0 to nCaptures - 1</pre>                                            |
|               | downSampleRatioMode: see ps6000GetValues                                                                                   |
| Returns       | PICO_OK PICO_INVALID_HANDLE PICO_INVALID_CHANNEL PICO_INVALID_PARAMETER PICO_RATIO_MODE_NOT_SUPPORTED PICO_DRIVER_FUNCTION |

### 3.37 ps6000SetDataBuffers

This function tells the driver the location of one or two buffers for receiving data. You need to allocate memory for the buffers before calling this function. If you do not need two buffers, because you are not using <a href="mailto:aggregate">aggregate</a> mode, then you can optionally use <a href="mailto:ps6000SetDataBuffer">ps6000SetDataBuffer</a> instead.

| Applicability | Block and streaming modes with aggregation.                                                                                                    |
|---------------|----------------------------------------------------------------------------------------------------|
| Arguments     | handle, identifies the device                                                                                                    |
|               | channel, the channel for which you want to set the buffers. Use one of these constants:  PS6000_CHANNEL_A PS6000_CHANNEL_B PS6000_CHANNEL_C PS6000_CHANNEL_D |
|               | * bufferMax, a buffer to receive the maximum data values in aggregation mode, or the non-aggregated values otherwise.                                        |
|               | * bufferMin, a buffer to receive the minimum aggregated data values. Not used in other downsampling modes.                                                   |
|               | bufferLth, the size of the bufferMax and bufferMin arrays.                                                                                                   |
|               | downSampleRatioMode: see ps6000GetValues                                                                                                    |
| Returns       | PICO_OK PICO_INVALID_HANDLE PICO_INVALID_CHANNEL                                                                                                    |
|               | PICO_RATIO_MODE_NOT_SUPPORTED PICO_DRIVER_FUNCTION PICO_INVALID_PARAMETER                                                                                    |

#### 3.38 ps6000SetDataBuffersBulk

```
PICO_STATUS ps6000SetDataBuffersBulk
                        handle,
  int16_t
  PS6000_CHANNEL
                        channel,
  int16_t
                      * bufferMax,
  int16_t
                      * bufferMin,
  uint32_t
                        bufferLth,
                        waveform,
  uint32 t
  PS6000_RATIO_MODE
                        downSampleRatioMode
)
```

This function tells the driver where to find the buffers for <u>aggregated</u> data for each waveform in <u>rapid block mode</u>. The number of waveforms captured is determined by the nCaptures argument sent to <u>ps6000SetNoOfCaptures</u>. Call one of the <u>GetValues</u> functions to retrieve the data after capture. If you do not need two buffers, because you are not using <u>aggregate</u> mode, then you can optionally use <u>ps6000SetDataBufferBulk</u> instead.

| Applicability | Rapid block mode with aggregation                                                                                    |
|---------------|----------------------------------------------------------------------------------------------------|
| Arguments     | handle, identifies the device                                                                                        |
|               | channel, the input channel to use with the buffer                                                                    |
|               | * bufferMax, a buffer to receive the maximum data values in aggregation mode, or the non-aggregated values otherwise |
|               | * bufferMin, a buffer to receive the minimum data values in aggregate mode. Not used in other downsampling modes.    |
|               | bufferLth, the size of the buffer                                                                                    |
|               | waveform, an index to the waveform number between 0 and nCaptures-1                                                  |
|               | downSampleRatioMode: see ps6000GetValues                                                                             |
| Returns       | PICO_OK PICO_INVALID_HANDLE PICO_INVALID_CHANNEL PICO_INVALID_PARAMETER                                              |
|               | PICO_RATIO_MODE_NOT_SUPPORTED PICO_DRIVER_FUNCTION                                                                   |

# 3.39 ps6000SetEts

This function is used to enable or disable  $\overline{\text{ETS}}$  (equivalent-time sampling) and to set the ETS parameters. See  $\overline{\text{ETS overview}}$  for an explanation of ETS mode.

| Applicability | Block mode                                                                                                    |
|---------------|----------------------------------------------------------------------------------------------------|
| Arguments     | handle, identifies the device                                                                                                    |
|               | mode, the ETS mode. Use one of these values:  PS6000_ETS_OFF - disables ETS  PS6000_ETS_FAST - enables ETS and provides etsCycles of data, which may contain data from previously returned cycles  PS6000_ETS_SLOW - enables ETS and provides fresh data every etsCycles. This mode takes longer to provide each data set, but the data sets are more stable and are guaranteed to contain only new data. |
|               | etscycles, the number of cycles to store: the computer can then select etsInterleave cycles to give the most uniform spread of samples Range: between two and five times the value of etsInterleave, and not more than PS6000_MAX_ETS_CYCLES                                                                                                    |
|               | etsInterleave, the number of waveforms to combine into a single ETS capture Maximum value: <a href="mailto:psecond-max_interleave">psecond-max_interleave</a>                                                                                                    |
|               | * sampleTimePicoseconds, on exit, the minimum possible effective sampling interval of the ETS data. The actual sampling interval depends on the timebase argument passed to <a href="mailto:ps6000RunBlock">ps6000RunBlock</a> . For example, if the captured sample time is 200 ps and etsInterleave is 4, then the effective sample time in ETS mode is 50 ps.                                          |
| Returns       | PICO_OK PICO_USER_CALLBACK PICO_INVALID_HANDLE PICO_INVALID_PARAMETER PICO_DRIVER_FUNCTION                                                                                                    |

#### 3.40 ps6000SetEtsTimeBuffer

This function tells the driver where to find your application's ETS time buffers. These buffers contain the 64-bit timing information for each ETS sample after you run a block-mode ETS capture.

| Applicability | ETS mode only.  If your programming language does not support 64-bit data, use the 32-bit version ps6000SetEtsTimeBuffers instead.                                                                                 |
|---------------|----------------------------------------------------------------------------------------------------|
| Arguments     | handle, identifies the device  * buffer, an array of 64-bit words, each representing the time in femtoseconds (10 <sup>-15</sup> seconds) at which the sample was captured bufferLth, the size of the buffer array |
| Returns       | PICO_OK PICO_INVALID_HANDLE PICO_NULL_PARAMETER PICO_DRIVER_FUNCTION                                                                                                    |

### 3.41 ps6000SetEtsTimeBuffers

This function is a 32-bit equivalent of <u>ps6000SetEtsTimeBuffer</u> for programming environments that do not support 64-bit data. It defines two buffers containing the upper and lower 32-bit parts of the timing information.

| Applicability | ETS mode only                                                                                                    |  |
|---------------|----------------------------------------------------------------------------------------------------|--|
| Arguments     | handle, identifies the device                                                                                                    |  |
|               | * timeUpper, an array of 32-bit words, each representing the upper 32 bits of the time in femtoseconds ( $10^{-15}$ seconds) at which the sample was captured |  |
|               | * timeLower, an array of 32-bit words, each representing the lower 32 bits of the time in femtoseconds ( $10^{-15}$ seconds) at which the sample was captured |  |
|               | bufferLth, the size of the timeUpper and timeLower arrays                                                                                                    |  |
| Returns       | PICO_OK PICO_INVALID_HANDLE PICO_NULL_PARAMETER PICO_DRIVER_FUNCTION                                                                                          |  |

#### 3.42 ps6000SetExternalClock

This function tells the scope whether or not to use an external clock signal fed into the AUX input. The external clock can be used to synchronize one or more PicoScope 6000 units to an external source.

When the external clock input is enabled, the oscilloscope relies on the clock signal for all of its timing. The driver checks that the clock is running before starting a capture, but if the clock signal stops after the initial check, the oscilloscope will not respond to any further commands until it is powered off and on again.

Note: if the AUX input is set as an external clock input, it cannot also be used as an external trigger input.

| Applicability | All modes                                                                                                    |
|---------------|----------------------------------------------------------------------------------------------------|
| Arguments     | handle, identifies the device                                                                                                    |
|               | frequency, the external clock frequency. The possible values are:  PS6000_FREQUENCY_OFF: the scope generates its own clock PS6000_FREQUENCY_5MHZ: 5 MHz external clock PS6000_FREQUENCY_10MHZ: 10 MHz external clock PS6000_FREQUENCY_20MHZ: 20 MHz external clock PS6000_FREQUENCY_25MHZ: 25 MHz external clock The external clock signal must be within ±5% of the selected frequency, otherwise this function will report an error.  threshold, the logic threshold voltage:  -32,512 -1 volt 0 0 volts 32,512 +1 volt |
| Returns       | PICO_OK PICO_USER_CALLBACK PICO_INVALID_HANDLE PICO_INVALID_PARAMETER PICO_DRIVER_FUNCTION PICO_EXTERNAL_FREQUENCY_INVALID PICO_FW_FAIL                                                                                                    |
|               | PICO_NOT_RESPONDING PICO_CLOCK_CHANGE_ERROR PICO_WARNING_SIGGEN_AUXIO_TRIGGER_DISABLED (signal general                                                                                                    |

#### 3.43 ps6000SetNoOfCaptures

```
PICO_STATUS ps6000SetNoOfCaptures
(
  int16_t handle,
  uint32_t nCaptures
)
```

This function sets the number of captures to be collected in one run of <u>rapid block</u> <u>mode</u>. If you do not call this function before a run, the driver will capture only one waveform.

| Applicability | Rapid block mode                                                        |
|---------------|-------------------------------------------------------------------------|
| Arguments     | handle, identifies the device                                           |
|               | nCaptures, the number of waveforms to capture in one run                |
| Returns       | PICO_OK PICO_INVALID_HANDLE PICO_INVALID_PARAMETER PICO_DRIVER_FUNCTION |

#### 3.44 ps6000SetPulseWidthQualifier

```
PICO_STATUS ps6000SetPulseWidthQualifier
  int16_t
                                 handle,
  PS6000_PWQ_CONDITIONS
                               * conditions,
  int16_t
                                 nConditions,
  PS6000_THRESHOLD_DIRECTION
                                 direction,
  uint32_t
                                 lower,
  uint32 t
                                 upper,
  PS6000_PULSE_WIDTH_TYPE
                                 type
)
```

This function sets up the conditions for pulse width qualification, which is used with either threshold triggering, level triggering or window triggering to produce time-qualified triggers. Each call to this function creates a pulse width qualifier equal to the logical AND of the elements of the conditions array. Calling this function multiple times creates the logical OR of multiple AND operations. This AND-OR logic allows you to create any possible Boolean function of the scope's inputs.

| Applicability | All modes                                                                                                    |
|---------------|----------------------------------------------------------------------------------------------------|
| Arguments     | handle, identifies the device                                                                                                    |
|               | * conditions, an array of <a href="PS6000_PWQ_CONDITIONS">PS6000_PWQ_CONDITIONS</a> structures specifying the conditions that should be applied to each channel. In the simplest case, the array consists of a single element. When there are several elements, the overall trigger condition is the logical OR of all the elements. If conditions is NULL, the pulse-width qualifier is not used.                                                                                                    |
|               | nConditions, the number of elements in the conditions array. If nConditions is zero then the pulse-width qualifier is not used. Range: 0 to <a href="mailto:ps6000_MAX_PULSE_WIDTH_QUALIFIER_COUNT">ps6000_MAX_PULSE_WIDTH_QUALIFIER_COUNT</a> .                                                                                                    |
|               | direction, the direction of the signal required for the trigger to fire. See <a href="mailto:ps6000SetTriggerChannelDirections">ps6000SetTriggerChannelDirections</a> for the list of possible values. Each channel of the oscilloscope (except the AUX input) has two thresholds for each direction—for example, <a href="mailto:ps6000_RISING">ps6000_RISING</a> and <a href="mailto:ps6000_RISING_LOWER">ps6000_RISING</a> and <a href="mailto:ps6000_RISING">ps6000_RISING</a> as the direction argument for both <a href="mailto:ps6000SetTriggerConditions">ps6000SetTriggerConditions</a> and <a href="mailto:ps6000SetPulseWidthQualifier">ps6000SetPulseWidthQualifier</a> at the same time. There is no such restriction when using window triggers. |
|               | lower, the lower limit of the pulse-width counter, in samples.                                                                                                    |
|               | upper, the upper limit of the pulse-width counter, in samples. This parameter is used only when the type is set to <a href="mailto:PS6000_PW_TYPE_IN_RANGE">PS6000_PW_TYPE_IN_RANGE</a> or <a href="mailto:PS6000_PW_TYPE_OUT_OF_RANGE">PS6000_PW_TYPE_OUT_OF_RANGE</a>                                                                                                    |
|               |                                                                                                    |

|         | type, the pulse-width type, one of these constants:  PS6000_PW_TYPE_NONE: do not use the pulse width qualifier  PS6000_PW_TYPE_LESS_THAN: pulse width less than lower  PS6000_PW_TYPE_GREATER_THAN: pulse width greater than lower  PS6000_PW_TYPE_IN_RANGE: pulse width between lower and upper |
|---------|----------------------------------------------------------------------------------------------------|
|         | <pre>PS6000_PW_TYPE_OUT_OF_RANGE: pulse width not between lower and upper</pre>                                                                                                    |
| Returns | PICO_OK PICO_INVALID_HANDLE PICO_USER_CALLBACK PICO_CONDITIONS PICO_PULSE_WIDTH_QUALIFIER PICO DRIVER FUNCTION                                                                                                    |

#### 3.44.1 PS6000 PWQ CONDITIONS structure

A structure of this type is passed to <u>ps6000SetPulseWidthQualifier</u> in the conditions argument to specify the trigger conditions. It is defined as follows:

Each structure is the logical AND of the states of the scope's inputs. The ps6000SetPulseWidthQualifier function can OR together a number of these structures to produce the final pulse width qualifier, which can therefore be any possible Boolean function of the scope's inputs.

The structure is byte-aligned. In C++, for example, you should specify this using the #pragma pack() instruction.

```
channelA, channelB, channelC, channelD, aux: the type of condition that should be applied to each channel. Use these constants:

PS6000_CONDITION_DONT_CARE
PS6000_CONDITION_TRUE
PS6000_CONDITION_FALSE

The channels that are set to PS6000_CONDITION_TRUE or PS6000_CONDITION_FALSE must all meet their conditions simultaneously to produce a trigger. Channels set to PS6000_CONDITION_DONT_CARE are ignored.

external: not used
```

#### 3.45 ps6000SetSigGenArbitrary

```
PICO STATUS ps6000SetSigGenArbitrary
  int16_t
                                handle,
  int32_t
                                offsetVoltage,
  uint32_t
                                pkToPk
  uint32_t
                                startDeltaPhase,
  uint32_t
                                stopDeltaPhase,
  uint32 t
                                deltaPhaseIncrement,
  uint32 t
                                dwellCount,
  int16 t
                              * arbitraryWaveform,
  int32_t
                                arbitraryWaveformSize,
  PS6000 SWEEP TYPE
                                sweepType,
  PS6000 EXTRA OPERATIONS
                                operation,
  PS6000_INDEX_MODE
                                indexMode,
  uint32_t
                                shots,
  uint32_t
                                sweeps,
  PS6000_SIGGEN_TRIG_TYPE
                                triggerType,
  PS6000_SIGGEN_TRIG_SOURCE
                                triggerSource,
  int16 t
                                extInThreshold
)
```

This function programs the arbitrary waveform generator (AWG).

The AWG uses direct digital synthesis (DDS). It maintains a 32-bit phase accumulator that indicates the present location in the waveform. The top bits of the phase accumulator are used as an index into a buffer containing the arbitrary waveform. The remaining bits act as the fractional part of the index, enabling high-resolution control of output frequency and allowing the generation of lower frequencies.

The output frequency is controlled by the *startDeltaPhase* and *stopDeltaPhase* arguments. Only *startDeltaPhase* is required to generate a fixed frequency, *stopDeltaPhase* being additionally required when generating a frequency sweep. Each *deltaPhase* argument can be calculated by calling <a href="mailto:ps6000SigGenFrequencyToPhase">ps6000SigGenFrequencyToPhase</a>. For information on how this works, see Calculating deltaPhase.

# Arguments handle, identifies the device offsetVoltage, the voltage offset, in microvolts, to be applied to the waveform pkToPk, the peak-to-peak voltage, in microvolts, of the waveform signal startDeltaPhase, the initial value of deltaPhase added to the phase counter as the generator begins to step through the waveform buffer. This argument defines the output frequency when a fixed frequency is desired, or the initial output frequency when a frequency sweep is desired. Call ps6000SigGenFrequencyToPhase to calculate a suitable value.

stopDeltaPhase, the final value of *deltaPhase* added to the phase counter before the generator restarts or reverses the sweep. This argument defines the final output frequency when a frequency sweep is desired. Call

ps6000SigGenFrequencyToPhase to calculate a suitable value. This argument is ignored if deltaPhaseIncrement is zero.

deltaPhaseIncrement, the amount added to the delta phase value after every dwellCount period. This determines the amount by which the generator increments or decrements the output frequency in each dwellCount period. If no frequency sweep is required, deltaPhaseIncrement must be zero.

dwellCount, the time, in units of <u>dacPeriod</u>, between successive additions of deltaPhaseIncrement to the delta phase counter. This determines the rate at which the generator sweeps the output frequency. If deltaPhaseIncrement is zero, this argument is ignored.

Minimum value: PS6000\_MIN\_DWELL\_COUNT

- \* arbitraryWaveform, a buffer that holds the waveform pattern as a set of samples equally spaced in time. If pkToPk is set to its maximum (4 V) and offsetVoltage is set to 0:
  - a sample of minArbitraryWaveformValue corresponds to  $-2\ V$
  - a sample of maxArbitraryWaveformValue corresponds to +2 V

where minArbitraryWaveformValue and maxArbitraryWaveformValue are the values returned by ps6000SigGenArbitraryMinMaxValues.

arbitraryWaveformSize, the size of the arbitrary waveform buffer, in samples. The minimum and maximum allowable values are returned by ps6000SigGenArbitraryMinMaxValues.

sweepType, determines whether the startDeltaPhase is swept up to the stopDeltaPhase, or down to it, or repeatedly swept up and down. Use one of these values:

PS6000\_UP PS6000\_DOWN PS6000\_UPDOWN PS6000\_DOWNUP

operation, see ps6000SigGenBuiltIn

indexMode, specifies how the signal will be formed from the arbitrary waveform data. Single, dual and quad index modes are possible. Use one of these constants:

PS6000\_SINGLE PS6000\_DUAL PS6000\_QUAD

shots,
sweeps,
triggerType,
triggerSource,

extInThreshold, see ps6000SigGenBuiltIn

# PICO\_OK PICO\_INVALID\_HANDLE PICO\_SIG\_GEN\_PARAM PICO\_SHOTS\_SWEEPS\_WARNING PICO\_NOT\_RESPONDING PICO\_WARNING\_AUX\_OUTPUT\_CONFLICT

| PICO_WARNING_EXT_THRESHOLD_CONFLICT                       |
|-----------------------------------------------------------|
| PICO_NO_SIGNAL_GENERATOR                                  |
| PICO_SIGGEN_OFFSET_VOLTAGE                                |
| PICO_SIGGEN_PK_TO_PK                                      |
| PICO_SIGGEN_OUTPUT_OVER_VOLTAGE                           |
| PICO_DRIVER_FUNCTION                                      |
| PICO_SIGGEN_WAVEFORM_SETUP_FAILED                         |
| PICO_AWG_NOT_SUPPORTED (e.g. if device is a 6402/3/4 A/C) |
|                                                           |

#### 3.45.1 Calculating deltaPhase

The AWG steps through the waveform by adding a *deltaPhase* value between 1 and *phaseAccumulatorSize-1* to the phase accumulator every *dacPeriod* (= 1/dacFrequency). If *deltaPhase* is constant, the generator produces a waveform at a constant frequency that can be calculated as follows:

$$outputFrequency = dacFrequency \times \left(\frac{deltaPhase}{phaseAccumulatorSize}\right) \times \left(\frac{awgBufferSize}{arbitraryWaveformSize}\right)$$

#### where:

outputFrequency= repetition rate of the complete arbitrary waveformdacFrequency= update rate of AWG DAC (see table below)deltaPhase= calculated from startDeltaPhase and deltaPhaseIncrementphaseAccumulatorSize= maximum count of phase accumulator (see table below)awgBufferSize= maximum AWG buffer size (see table below)arbitraryWaveformSize= length in samples of the user-defined waveform

| Parameter                    | Original/A/B models              | C/D models |
|------------------------------|----------------------------------|------------|
| dacFrequency                 | 200 MHz                          |            |
| dacPeriod (= 1/dacFrequency) | 5 ns                             |            |
| phaseAccumulatorSize         | 4 294 967 296 (2 <sup>32</sup> ) |            |
| awgBufferSize                | 16 384                           | 65 536     |

It is also possible to sweep the frequency by continually modifying the *deltaPhase*. This is done by setting up a *deltaPhaseIncrement* that the oscilloscope adds to the *deltaPhase* at specified intervals.

#### 3.45.2 Index modes

The <u>arbitrary waveform generator</u> supports **single**, **dual** and **quad** index modes to help you make the best use of the waveform buffer.

**Single mode.** The generator outputs the raw contents of the buffer repeatedly. This mode is the only one that can generate asymmetrical waveforms. You can also use this mode for symmetrical waveforms, but the dual and quad modes make more efficient use of the buffer memory.

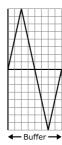

**Dual mode.** The generator outputs the contents of the buffer from beginning to end, and then does a second pass in the reverse direction through the buffer. This allows you to specify only the first half of a waveform with twofold symmetry, such as a Gaussian function, and let the generator fill in the other half.

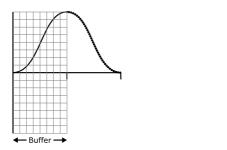

**Quad mode.** The generator outputs the contents of the buffer, then on its second pass through the buffer outputs the same data in reverse order. On the third and fourth passes it does the same but with a negative version of the data. This allows you to specify only the first quarter of a waveform with fourfold symmetry, such as a sine wave, and let the generator fill in the other three quarters.

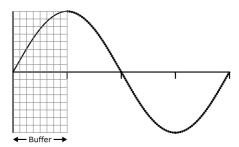

#### 3.46 ps6000SetSigGenBuiltIn

```
PICO_STATUS ps6000SetSigGenBuiltIn
  int16_t
                                handle,
  int32_t
                                offsetVoltage,
  uint32_t
                                pkToPk
  int16_t
                                waveType
  float
                                startFrequency,
  float
                                stopFrequency,
  float
                                increment,
  float
                                dwellTime,
  PS6000_SWEEP_TYPE
                                sweepType,
  PS6000_EXTRA_OPERATIONS
                                operation,
  uint32 t
                                shots,
  uint32_t
                                sweeps,
  PS6000_SIGGEN_TRIG_TYPE
                                triggerType,
  PS6000_SIGGEN_TRIG_SOURCE
                                triggerSource,
  int16_t
                                extInThreshold
)
```

This function sets up the signal generator to produce a signal from a list of built-in waveforms. If different start and stop frequencies are specified, the device will sweep either up, down or up and down.

#### **Applicability** All modes **Arguments** handle, identifies the device

offsetVoltage, the voltage offset, in microvolts, to be applied to the waveform

pkToPk, the peak-to-peak voltage, in microvolts, of the waveform signal

waveType, the type of waveform to be generated:

```
PS6000_SINE
                         sine wave
PS6000_SQUARE
                         square wave
PS6000_TRIANGLE
                         triangle wave
PS6000_RAMP_UP
                         rising sawtooth
PS6000_RAMP_DOWN
                         falling sawtooth
PS6000_SINC
                         \sin(x)/x
PS6000_GAUSSIAN
                         Gaussian
PS6000_HALF_SINE
```

half (full-wave rectified) sine

PS6000\_DC\_VOLTAGE DC voltage PS6000\_WHITE\_NOISE white noise

startFrequency, the frequency that the signal generator will initially produce. For allowable values see PS6000\_SINE\_MAX\_FREQUENCY and related values.

stopFrequency, the frequency at which the sweep reverses direction or returns to the initial frequency

increment, the amount of frequency increase or decrease in sweep mode

dwellTime, the time for which the sweep stays at each frequency, in seconds

sweepType, whether the frequency will sweep from startFrequency to
 stopFrequency, or in the opposite direction, or repeatedly reverse direction.
Use one of these constants:

PS6000\_UP PS6000\_DOWN PS6000\_UPDOWN PS6000\_DOWNUP

operation, selects periodic signal, white noise or PRBS:

PS6000\_ES\_OFF (0) produces the waveform specified by waveType
PS6000\_WHITENOISE (1) produces white noise and ignores all settings
except offsetVoltage and pkTopk
produces a pseudo-random binary sequence
(PRBS) and ignores all settings except

offsetVoltage and pkTopk

shots, the number of cycles of the waveform to be produced after a trigger event. If non-zero (from 1 to MAX\_SWEEPS\_SHOTS), sweeps must be zero.

sweeps, the number of times to sweep the frequency after a trigger event, according to sweepType. If non-zero (from 1 to <a href="MAX\_SWEEPS\_SHOTS">MAX\_SWEEPS\_SHOTS</a>), shots must be zero.

triggerType, the type of trigger that will be applied to the signal generator:

PS6000\_SIGGEN\_RISING trigger on rising edge PS6000\_SIGGEN\_FALLING trigger on falling edge

PS6000\_SIGGEN\_GATE\_HIGH run while trigger is high (not available if

triggerSource is AUX)

PS6000\_SIGGEN\_GATE\_LOW run while trigger is low (not available if

triggerSource is AUX)

triggerSource, the source that will trigger the signal generator:

PS6000\_SIGGEN\_NONE run without waiting for trigger
PS6000\_SIGGEN\_SCOPE\_TRIG use scope trigger
PS6000\_SIGGEN\_AUX\_IN use AUX input

PS6000\_SIGGEN\_SOFT\_TRIG wait for software trigger provided by

ps6000SigGenSoftwareControl

PS6000\_SIGGEN\_TRIGGER\_RAW reserved

If a trigger source other than  $\underline{\texttt{P6000\_SIGGEN\_NONE}}$  is specified, either shots or sweeps, but not both, must be non-zero.

extInThreshold, the threshold voltage on the AUX input when used as a trigger source. If a different AUX threshold has previously been set up by ps6000SetTriggerChannelProperties, ps6000SetSimpleTrigger, this function will override it and return
PICO WARNING\_AUX\_OUTPUT\_CONFLICT.

| Returns | PICO_OK                                                          |
|---------|------------------------------------------------------------------|
|         | PICO_INVALID_HANDLE                                              |
|         | PICO_SIG_GEN_PARAM                                               |
|         | PICO_SHOTS_SWEEPS_WARNING                                        |
|         | PICO_NOT_RESPONDING                                              |
|         | PICO_WARNING_AUX_OUTPUT_CONFLICT (see extInThreshold             |
|         | above)                                                           |
|         | PICO_WARNING_EXT_THRESHOLD_CONFLICT                              |
|         | PICO_NO_SIGNAL_GENERATOR                                         |
|         | PICO_SIGGEN_OFFSET_VOLTAGE                                       |
|         | PICO_SIGGEN_PK_TO_PK                                             |
|         | PICO_SIGGEN_OUTPUT_OVER_VOLTAGE                                  |
|         | PICO_DRIVER_FUNCTION                                             |
|         | PICO_SIGGEN_WAVEFORM_SETUP_FAILED                                |
|         | PICO_NOT_RESPONDING                                              |
|         | PICO_SIGGEN_GATING_AUXIO_NOT_AVAILABLE (AUX input cannot         |
|         | be used with requested triggerType)                              |
|         | PICO_SIGGEN_TRIGGER_AND_EXTERNAL_CLOCK_CLASH (cannot             |
|         | use AUX as trigger input because it is being used a clock input) |

#### 3.47 ps6000SetSigGenBuiltInV2

```
PICO_STATUS ps6000SetSigGenBuiltInV2
  int16_t
                                handle,
  int32_t
                                offsetVoltage,
  uint32_t
                                pkToPk
  int16_t
                                waveType
  double
                                startFrequency,
  double
                                stopFrequency,
  double
                                increment,
  double
                                dwellTime,
  PS6000_SWEEP_TYPE
                                sweepType,
  PS6000_EXTRA_OPERATIONS
                                operation,
  uint32 t
                                shots,
  uint32_t
                                sweeps,
                                triggerType,
  PS6000_SIGGEN_TRIG_TYPE
  PS6000_SIGGEN_TRIG_SOURCE
                                triggerSource,
  int16_t
                                extInThreshold
)
```

This function sets up the signal generator. It differs from ps6000SetSigGenBuiltIn
in having double-precision arguments instead of floats, giving greater resolution when setting the output frequency.

| Applicability | All modes                  |
|---------------|----------------------------|
| Arguments     | See ps6000SetSigGenBuiltIn |
| Returns       | See ps6000SetSigGenBuiltIn |

#### 3.48 ps6000SetSimpleTrigger

```
PICO_STATUS ps6000SetSimpleTrigger
                                  handle,
  int16_t
  int16_t
                                  enable,
  PS6000_CHANNEL
                                  source,
  int16_t
                                  threshold,
  PS6000_THRESHOLD_DIRECTION
                                  direction,
  uint32 t
                                  delay,
                                  autoTrigger_ms
  int16_t
)
```

This function simplifies arming the trigger. It supports only the LEVEL trigger types and does not allow more than one channel to have a trigger applied to it. Any previous pulse width qualifier is canceled.

| Applicability | All modes                                                                                                    |
|---------------|----------------------------------------------------------------------------------------------------|
| Arguments     | handle, identifies the device                                                                                                    |
|               | enabled: zero to disable the trigger, any non-zero value to set the trigger.                                                                                                    |
|               | source: the channel on which to trigger. This can be one of the four input channels listed under <a href="mailto:ps6000SetChannel">ps6000SetChannel</a> , or <a href="ps6000_TRIGGER_AUX">ps6000_TRIGGER_AUX</a> for the AUX input. |
|               | threshold: the ADC count at which the trigger will fire.                                                                                                    |
|               | direction: the direction in which the signal must move to cause a trigger. The following directions are supported: ABOVE, BELOW, RISING, FALLING and RISING_OR_FALLING.                                                             |
|               | delay: the time between the trigger occurring and the first sample being taken.                                                                                                    |
|               | <pre>autoTrigger_ms: the number of milliseconds the device will wait if no trigger occurs.</pre>                                                                                                    |
| Returns       | PICO_OK PICO_INVALID_HANDLE PICO_USER_CALLBACK PICO_DRIVER_FUNCTION                                                                                                    |

#### 3.49 ps6000SetTriggerChannelConditions

This function sets up trigger conditions on the scope's inputs. The trigger is defined by one or more <a href="PS6000\_TRIGGER\_CONDITIONS">PS6000\_TRIGGER\_CONDITIONS</a> structures that are then ORed together. Each structure is itself the AND of the states of one or more of the inputs. This AND-OR logic allows you to create any possible Boolean function of the scope's inputs.

If complex triggering is not required, use ps6000SetSimpleTrigger.

| Applicability | All modes                                                                                                    |
|---------------|----------------------------------------------------------------------------------------------------|
| Arguments     | handle, identifies the device conditions, an array of <a href="PS6000_TRIGGER_CONDITIONS">PS6000_TRIGGER_CONDITIONS</a> structures specifying the conditions that should be applied to each channel. In the simplest case, the array consists of a single element. When there is more than one element, the overall trigger condition is the logical OR of all the elements. |
|               | nConditions, the number of elements in the conditions array. If nConditions is zero then triggering is switched off.                                                                                                    |
| Returns       | PICO_OK PICO_INVALID_HANDLE PICO_USER_CALLBACK PICO_CONDITIONS PICO_MEMORY_FAIL PICO_DRIVER_FUNCTION                                                                                                    |

#### 3.49.1 PS6000 TRIGGER CONDITIONS structure

A structure of this type is passed to <a href="mailto:ps6000SetTriggerChannelConditions">ps6000SetTriggerChannelConditions</a> in the conditions argument to specify the trigger conditions, and is defined as follows:

Each structure is the logical AND of the states of the scope's inputs. The ps6000SetTriggerChannelConditions function can OR together a number of these structures to produce the final trigger condition, which can be any possible Boolean function of the scope's inputs.

The structure is byte-aligned. In C++, for example, you should specify this using the pack() instruction.

```
channelA, channelB, channelC, channelD, aux, pulseWidthQualifier: the type of condition that should be applied to each channel. Use these constants:

__PS6000_CONDITION_DONT_CARE__
__PS6000_CONDITION_TRUE__
__PS6000_CONDITION_FALSE

The channels that are set to _PS6000_CONDITION_TRUE or _PS6000_CONDITION_FALSE must all meet their conditions simultaneously to produce a trigger. Channels set to _PS6000_CONDITION_DONT_CARE are ignored.

external: not used
```

#### 3.50 ps6000SetTriggerChannelDirections

```
PICO_STATUS ps6000SetTriggerChannelDirections
                               handle,
  int16_t
  PS6000_THRESHOLD_DIRECTION
                               channelA,
  PS6000_THRESHOLD_DIRECTION
                               channelB,
 PS6000_THRESHOLD_DIRECTION
                               channelC,
 PS6000_THRESHOLD_DIRECTION
                              channelD,
 PS6000 THRESHOLD DIRECTION
                               ext,
 PS6000_THRESHOLD_DIRECTION
                               aux
)
```

This function sets the direction of the trigger for each channel.

| Applicability | All modes                                                                                                    |  |
|---------------|----------------------------------------------------------------------------------------------------|--|
| Arguments     | handle, identifies the device                                                                                                    |  |
|               | channelA, channelB, channelC, channelD, aux, the direction in which the signal must pass through the threshold to activate the trigger. See the table below for allowable values. If using a level trigger in conjunction with a pulse-width trigger, see the description of the direction argument to <pre>ps6000SetPulseWidthQualifier</pre> for more information. ext: not used |  |
| Returns       | PICO_OK                                                                                                    |  |
|               | PICO_INVALID_HANDLE                                                                                                    |  |
|               | PICO_USER_CALLBACK                                                                                                    |  |
|               | PICO_INVALID_PARAMETER                                                                                                    |  |

#### PS6000\_THRESHOLD\_DIRECTION constants

| Constant                 | Trigger type     | Threshold    | Polarity            |
|--------------------------|------------------|--------------|---------------------|
| PS6000_ABOVE             | Gated            | Upper        | Above               |
| PS6000_ABOVE_LOWER       | Gated            | Lower        | Above               |
| PS6000_BELOW             | Gated            | Upper        | Below               |
| PS6000_BELOW_LOWER       | Gated            | Lower        | Below               |
| PS6000_RISING            | Threshold        | Upper        | Rising              |
| PS6000_RISING_LOWER      | Threshold        | Lower        | Rising              |
| PS6000_FALLING           | Threshold        | Upper        | Falling             |
| PS6000_FALLING_LOWER     | Threshold        | Lower        | Falling             |
| PS6000_RISING_OR_FALLING | Threshold        | Lower (for r | ising edge)         |
|                          |                  | Upper (for f | alling edge)        |
| PS6000_INSIDE            | Window-qualified | Both         | Inside              |
| PS6000_OUTSIDE           | Window-qualified | Both         | Outside             |
| PS6000_ENTER             | Window           | Both         | Entering            |
| PS6000_EXIT              | Window           | Both         | Leaving             |
| PS6000_ENTER_OR_EXIT     | Window           | Both         | Either entering or  |
|                          |                  |              | leaving             |
| PS6000_POSITIVE_RUNT     | Window-qualified | Both         | Entering from below |
| PS6000_NEGATIVE_RUNT     | Window-qualified | Both         | Entering from above |
| PS6000_NONE              | None             | None         | None                |

#### 3.51 ps6000SetTriggerChannelProperties

This function is used to enable or disable triggering and set its parameters.

| Applicability | All modes                                                                                                    |
|---------------|----------------------------------------------------------------------------------------------------|
| Arguments     | handle, identifies the device                                                                                                    |
|               | channelProperties, a pointer to an array of <u>TRIGGER CHANNEL PROPERTIES</u> structures describing the requested properties. The array can contain a single element describing the properties of one channel, or a number of elements describing several channels. If NULL is passed, triggering is switched off. |
|               | nChannelProperties, the size of the channelProperties array. If zero, triggering is switched off.                                                                                                    |
|               | auxOutputEnable: not used                                                                                                    |
|               | autoTriggerMilliseconds, the time in milliseconds for which the scope device will wait before collecting data if no trigger event occurs. If this is set to zero, the scope device will wait indefinitely for a trigger.                                                                                           |
| Returns       | PICO_OK PICO_INVALID_HANDLE PICO_USER_CALLBACK PICO_TRIGGER_ERROR PICO_MEMORY_FAIL PICO_INVALID_TRIGGER_PROPERTY PICO_DRIVER_FUNCTION PICO_INVALID_PARAMETER                                                                                                    |

#### 3.51.1 TRIGGER\_CHANNEL\_PROPERTIES structure

A structure of this type is passed to ps6000SetTriggerChannelProperties in the channelProperties argument to specify the trigger mechanism, and is defined as follows:

The structure is byte-aligned. In C++, for example, you should specify this using the #pragma pack() instruction.

There are two trigger thresholds called Upper and Lower. Each trigger type uses one or other of these thresholds, or both, as specified in ps6000SetTriggerChannelDirections. Each trigger threshold has its own hysteresis setting.

#### Elements

thresholdUpper, the upper threshold at which the trigger fires. It is scaled in 16-bit <u>ADC counts</u> at the currently selected range for that channel. Use when "Upper" or "Both" is specified in ps6000SetTriggerChannelDirections.

hysteresisUpper, the distance by which the signal must fall below the upper threshold (for rising edge triggers) or rise above the upper threshold (for falling edge triggers) in order to rearm the trigger for the next event. It is scaled in 16-bit counts.

thresholdLower, lower threshold (see thresholdUpper). Use when "Lower" or "Both" is specified in ps6000SetTriggerChannelDirections.

hysteresisLower, lower threshold hysteresis (see hysteresisUpper)

channel, the channel to which the properties apply. This can be one of the four input channels listed under ps6000SetChannel, or PS6000\_TRIGGER\_AUX for the AUX input.

thresholdMode, either a level or window trigger. Use one of these constants:

```
PS6000_LEVEL
PS6000_WINDOW
```

#### 3.52 ps6000SetTriggerDelay

This function sets the post-trigger delay, which causes capture to start a defined time after the trigger event.

| Applicability | Block and rapid block modes                                                                                                    |  |
|---------------|----------------------------------------------------------------------------------------------------|--|
| Arguments     | handle, identifies the device                                                                                                    |  |
|               | delay, the time between the trigger occurring and the first sample. For example, if delay=100 then the scope would wait 100 sample periods before sampling. At a timebase of 5 GS/s, or 200 ps per sample (timebase = 0), the total delay would then be $100 \times 200 \text{ ps} = 20 \text{ ns}$ . Range: 0 to MAX_DELAY_COUNT |  |
| Returns       | PICO_OK PICO_INVALID_HANDLE                                                                                                    |  |
|               | PICO_USER_CALLBACK<br>PICO_DRIVER_FUNCTION                                                                                                    |  |

#### 3.53 ps6000SigGenArbitraryMinMaxValues

This function returns the range of possible sample values and waveform buffer sizes that can be supplied to  ${\tt ps6000SetSigGenArbitrary}$  for setting up the arbitrary waveform generator (AWG). These values vary between different models in the PicoScope 6000 Series.

| Applicability | All models with AWG                                                                                                    |
|---------------|----------------------------------------------------------------------------------------------------|
| Arguments     | handle, identifies the device                                                                                                    |
|               | minArbitraryWaveformValue, on exit, the lowest sample value allowed in the arbitraryWaveform buffer supplied to <pre>ps6000SetSigGenArbitrary</pre> .                                                         |
|               | maxArbitraryWaveformValue, on exit, the highest sample value allowed in the arbitraryWaveform buffer supplied to <pre>ps6000SetSigGenArbitrary</pre> .                                                        |
|               | minArbitraryWaveformSize, on exit, the minimum value allowed for the arbitraryWaveformSize argument supplied to ps6000SetSigGenArbitrary.                                                                     |
|               | maxArbitraryWaveformSize, on exit, the maximum value allowed for the arbitraryWaveformSize argument supplied to ps6000SetSigGenArbitrary.                                                                     |
| Returns       | PICO_OK PICO_NOT_SUPPORTED_BY_THIS_DEVICE, if the device does not have an arbitrary waveform generator. PICO_NULL_PARAMETER, if all the parameter pointers are NULL. PICO_INVALID_HANDLE PICO_DRIVER_FUNCTION |

#### 3.54 ps6000SigGenFrequencyToPhase

This function converts a frequency to a phase count for use with the arbitrary waveform generator (AWG). The value returned depends on the length of the buffer, the index mode passed and the device model. The phase count can then be sent to the driver through ps6000SetSigGenArbitrary.

| Applicability | All models with AWG                                           |
|---------------|---------------------------------------------------------------|
| Arguments     | handle, identifies the device                                 |
|               | frequency, the required AWG output frequency                  |
|               | indexMode, see <u>AWG index modes</u>                         |
|               | bufferLength, the number of samples in the AWG buffer         |
|               | phase, on exit, the deltaPhase argument to be sent to the AWG |
|               | setup function                                                |
| Returns       | PICO_OK                                                       |
|               | PICO_NOT_SUPPORTED_BY_THIS_DEVICE, if the device does not     |
|               | have an AWG.                                                  |
|               | PICO_SIGGEN_FREQUENCY_OUT_OF_RANGE, if the frequency is out   |
|               | of range.                                                     |
|               | PICO_NULL_PARAMETER, if phase is a NULL pointer.              |
|               | PICO_SIG_GEN_PARAM, if indexMode or bufferLength is out of    |
|               | range.                                                        |
|               | PICO INVALID HANDLE                                           |
|               | PICO_DRIVER_FUNCTION                                          |

#### 3.55 ps6000SigGenSoftwareControl

This function causes a trigger event, or starts and stops gating. It is used when the signal generator is set to  ${\tt SIGGEN\_SOFT\_TRIG}$ .

| Applicability | Use with ps6000SetSigGenBuiltIn or                                |  |  |
|---------------|-------------------------------------------------------------------|--|--|
|               | ps6000SetSigGenArbitrary.                                         |  |  |
| Arguments     | handle, identifies the device                                     |  |  |
|               |                                                                   |  |  |
|               | state, sets the trigger gate high or low when the trigger type is |  |  |
|               | set to either SIGGEN_GATE_HIGH or SIGGEN_GATE_LOW. Ignored        |  |  |
|               | for other trigger types.                                          |  |  |
| Returns       | PICO_OK                                                           |  |  |
|               | PICO_INVALID_HANDLE                                               |  |  |
|               | PICO_NO_SIGNAL_GENERATOR                                          |  |  |
|               | PICO_SIGGEN_TRIGGER_SOURCE                                        |  |  |
|               | PICO_DRIVER_FUNCTION                                              |  |  |
|               | PICO NOT RESPONDING                                               |  |  |

#### 3.56 ps6000Stop

```
PICO_STATUS ps6000Stop
(
  int16_t handle
)
```

This function stops the scope device from sampling data. If this function is called before a trigger event occurs, the oscilloscope may not contain valid data.

When running the device in <u>streaming mode</u>, you should always call this function at the after the end of a capture to ensure that the scope is ready for the next capture.

When running the device in <u>block mode</u>, <u>ETS mode</u> or <u>rapid block mode</u>, you can call this function to interrupt data capture.

If this function is called before a trigger event occurs, the oscilloscope may not contain valid data.

| Applicability | All modes                     |
|---------------|-------------------------------|
| Arguments     | handle, identifies the device |
| Returns       | PICO_OK                       |
|               | PICO_INVALID_HANDLE           |
|               | PICO_USER_CALLBACK            |
|               | PICO_DRIVER_FUNCTION          |

#### 3.57 ps6000StreamingReady

```
typedef void (CALLBACK *ps6000StreamingReady)
             handle,
 int16_t
 uint32_t
             noOfSamples,
 uint32_t
             startIndex,
 int16_t
             overflow,
 uint32_t
            triggerAt,
 int16_t
           triggered,
 int16_t
            autoStop,
           * pParameter
 void
)
```

This <u>callback</u> function is part of your application. You register it with the driver using <u>ps6000GetStreamingLatestValues</u>, and the driver calls it back when streaming-mode data is ready. You can then download the data using the <u>ps6000GetValuesAsync</u> function.

The function should do nothing more than copy the data to another buffer within your application. To maintain the best application performance, the function should return as quickly as possible without attempting to process or display the data.

| Applicability | Streaming mode only                                                                                                    |  |
|---------------|----------------------------------------------------------------------------------------------------|--|
| Arguments     | handle, identifies the device                                                                                                    |  |
|               | noOfSamples, the number of samples to collect                                                                                                    |  |
|               | startIndex, an index to the first valid sample in the buffer. This is the buffer that was previously passed to <a href="mailto:ps6000SetDataBuffer">ps6000SetDataBuffer</a> .                         |  |
|               | overflow, returns a set of flags that indicate whether an overvoltage has occurred on any of the channels. It is a bit pattern with bit 0 denoting Channel A.                                         |  |
|               | triggerAt, an index to the buffer indicating the location of the trigger point relative to startIndex. This parameter is valid only when triggered is non-zero.                                       |  |
|               | triggered, a flag indicating whether a trigger occurred. If non-zero, a trigger occurred at the location indicated by triggerAt.                                                                      |  |
|               | autoStop, the flag that was set in the call to <pre>ps6000RunStreaming</pre> .                                                                                                    |  |
|               | pParameter, a void pointer passed from <pre>ps6000GetStreamingLatestValues</pre> . The callback function can write to this location to send any data, such as a status flag, back to the application. |  |
| Returns       | nothing                                                                                                    |  |

#### 3.58 Wrapper functions

The software development kits (SDKs) for PicoScope devices contain wrapper dynamic link library (DLL) files in the lib subdirectory of your SDK installation for 32-bit and 64-bit systems. The wrapper functions provided by the wrapper DLLs are for use with programming languages such as MathWorks MATLAB, National Instruments LabVIEW and Microsoft Excel VBA that do not support features of the C programming language such as callback functions.

The source code contained in the wrapper project contains a description of the functions and the input and output parameters.

Below we explain the sequence of calls required to capture data in streaming mode using the wrapper API functions.

The ps6000Wrap.dll wrapper DLL has a callback function for streaming data collection that copies data from the driver buffer specified to a temporary application buffer of the same size. To do this, the driver and application buffers must be registered with the wrapper and the corresponding channel(s) must be specified as being enabled. You should process the data in the temporary application buffer accordingly, for example by copying the data into a large array.

#### **Procedure:**

- 1. Open the oscilloscope using ps60000penUnit.
- 1a. Inform the wrapper of the number of channels on the device by calling setChannelCount.
- 2. Select channels, ranges and AC/DC coupling using ps6000SetChannel.
- 2a. Inform the wrapper which channels have been enabled by calling setEnabledChannels.
- 3. Use the appropriate trigger setup functions. For programming languages that do not support structures, use the wrapper's advanced trigger setup functions.
- 4. Call <u>ps6000SetDataBuffer</u> (or for aggregated data collection ps6000SetDataBuffers) to tell the driver where your data buffer(s) is(are).
- 4a. Register the data buffer(s) with the wrapper and set the application buffer(s) into which the data will be copied. Call setAppAndDriverBuffers (or setMaxMinAppAndDriverBuffers for aggregated data collection).
- 5. Start the oscilloscope running using <a href="mailto:ps6000RunStreaming">ps6000RunStreaming</a>.
- 6. Loop and call <code>GetStreamingLatestValues</code> and <code>IsReady</code> to get data and flag when the wrapper is ready for data to be retrieved.
- 6a. Call the wrapper's AvailableData function to obtain information on the number of samples collected and the start index in the buffer.
- 6b. Call the wrapper's IsTriggerReady function for information on whether a trigger has occurred and the trigger index relative to the start index in the buffer.
- 7. Process data returned to your application data buffers.
- 8. Call AutoStopped if the autoStop parameter has been set to TRUE in the call to ps6000RunStreaming.

- 9. Repeat steps 6 to 8 until  ${\tt AutoStopped}$  returns true or you wish to stop data collection.
- 10. Call ps6000Stop, even if the autoStop parameter was set to TRUE.
- 11. To disconnect a device, call ps6000CloseUnit.

# 4 Programming support and examples

Your Pico Technology SDK installation includes programming examples in various languages and development environments.

# 5 Numeric data types

Here is a list of the sizes and ranges of the numeric data types used in the PicoScope 6000 Series API.

| Туре     | Bits | Signed or unsigned? |
|----------|------|---------------------|
| int16_t  | 16   | signed              |
| enum     | 32   | enumerated          |
| int32_t  | 32   | signed              |
| uint32_t | 32   | unsigned            |
| float    | 32   | signed (IEEE 754)   |
| int64_t  | 64   | signed              |

# 6 Enumerated types and constants

The enumerated types and constants used in the PicoScope 6000 Series API driver are defined in the file ps6000Api.h, which is included in the SDK. We recommend that you refer to these constants by name unless your programming language allows only numerical values.

## 7 Driver status codes

Every function in the ps6000 driver returns a **driver status code** from the list of PICO\_STATUS values in the file PicoStatus.h, which is included in the Pico Technology SDK. Not all codes in PicoStatus.h apply to the PicoScope 6000 Series.

100 Glossary

# 8 Glossary

**Callback.** A mechanism that the PicoScope 6000 driver uses to communicate asynchronously with your application. At design time, you add a function (a *callback* function) to your application to deal with captured data. At run time, when you request captured data from the driver, you also pass it a pointer to your function. The driver then returns control to your application, allowing it to perform other tasks until the data is ready. When this happens, the driver calls your function in a new thread to signal that the data is ready. It is then up to your function to communicate this fact to the rest of your application.

**Driver.** A program that controls a piece of hardware. The driver for the PicoScope 6000 Series oscilloscopes is supplied in the form of a 32-bit Windows DLL, ps6000.dll. This is used by the PicoScope software, and by user-designed applications, to control the oscilloscopes.

**PC Oscilloscope.** A virtual instrument formed by connecting a PicoScope 6000 Series oscilloscope to a computer running the PicoScope software.

**PicoScope 6000 Series.** A range of PC Oscilloscopes from Pico Technology. The common features include 5 GS/s maximum sampling rate and 8-bit resolution. The scopes are available with a range of buffer sizes up to 2 GS.

**PicoScope software.** A software product that accompanies all Pico PC Oscilloscopes. It turns your PC into an oscilloscope, spectrum analyzer.

**PRBS** (pseudo-random binary sequence). A fixed, repeating sequence of binary digits that appears random when analyzed over a time shorter than the repeat period. The waveform swings between two values: logic high (binary 1) and logic low (binary 0).

- **USB 1.1.** Universal Serial Bus (USB) is a standard port that enables you to connect external devices to PCs. A USB 1.1 port uses signaling speeds of up to 12 megabits per second, much faster than an RS-232 port.
- **USB 2.0.** The second generation of USB interface. The port supports a data transfer rate of up to 480 megabits per second.
- **USB 3.0.** A USB 3.0 port uses signaling speeds of up to 5 gigabits per second and is backwards-compatible with USB 2.0 and USB 1.1.

| Index                                                                                                    | Disk space 3 Distribution 37                                                                                                    |
|----------------------------------------------------------------------------------------------------|----------------------------------------------------------------------------------------------------|
| AC coupling 59 Aggregation 15, 37 Analog offset 25, 59                                                                                                    | Downsampling 36 maximum ratio 26 modes 37 Driver 4 status codes 99                                                                                                    |
| API function calls 19                                                                                                    | E                                                                                                    |
| Arbitrary waveform generator 74 index modes 76 Averaging 37 AWG buffer lengths 89 sample values 89                                                                          | Enabling channels 59 Enumerated types 98 Enumerating oscilloscopes 23 ETS overview 13 setting time buffers 67, 68 setting up 66                                                                                                    |
|                                                                                                    | using 14<br>External clock 69                                                                                                    |
| Bandwidth limiter 59 Block mode 5, 5, 6 asynchronous call 7                                                                                                    | F                                                                                                    |
| callback 20 polling status 47 running 55 using 7  Buffers overrun 4                                                                                                    | Function calls 19 Functions ps6000BlockReady 20 ps6000CloseUnit 21 ps6000DataReady 22 ps6000EnumerateUnits 23                                                                                                    |
| С                                                                                                    | ps6000FlashLed 24 ps6000GetAnalogueOffset 25 ps6000GetMaxDownSamploPatio 26                                                                                                    |
| Callback function block mode 20 for data 22 streaming mode 93  Channels enabling 59 settings 59 Clock, external 69 Closing units 21 Constants 98  Coupling type, setting 59 | ps6000GetMaxDownSampleRatio 26 ps6000GetNoOfCaptures 27 ps6000GetNoOfProcessedCaptures 28 ps6000GetStreamingLatestValues 29 ps6000GetTimebase 30 ps6000GetTimebase2 32 ps6000GetTriggerTimeOffset 33 ps6000GetTriggerTimeOffset64 34 ps6000GetUnitInfo 35 ps6000GetValues 36 ps6000GetValuesAsync 38 ps6000GetValuesBulk 39 |
| D                                                                                                    | ps6000GetValuesBulkAsync 40<br>ps6000GetValuesOverlapped 41                                                                                                    |
| Data acquisition 15 Data buffers declaring 62 declaring, aggregation mode 64 declaring, rapid block mode 63 setting up 65                                                   | ps6000GetValuesOverlappedBulk 43 ps6000GetValuesTriggerTimeOffsetBulk 44 ps6000GetValuesTriggerTimeOffsetBulk64 46 ps6000IsReady 47 ps6000IsTriggerOrPulseWidthQualifierEnabled 48 ps6000MemorySegments 49                                                                                                    |
| DC coupling 59 Decimation 37                                                                                                    | ps6000MemorySegments 49 ps6000NoOfStreamingValues 50 ps6000OpenUnit 51                                                                                                    |

102 Index

| Functions                            |                                                     |
|--------------------------------------|-----------------------------------------------------|
| ps6000OpenUnitAsync 52               | N                                                   |
| ps6000OpenUnitProgress 53            | IN                                                  |
| ps6000PingUnit 54                    | Numeric data types 97                               |
| ps6000RunBlock 55                    |                                                     |
| ps6000RunStreaming 57                | 0                                                   |
| ps6000SetChannel 59                  | One shot signals 12                                 |
| ps6000SetDataBuffer 62               | One-shot signals 13                                 |
| ps6000SetDataBufferBulk 63           | Opening a unit 51 checking progress 53              |
| ps6000SetDataBuffers 64              | without blocking 52                                 |
| ps6000SetDataBuffersBulk 65          | Operating system 3                                  |
| ps6000SetEts 66                      | Oversampling 17                                     |
| ps6000SetEtsTimeBuffer 67            | Oversampling 17                                     |
| ps6000SetEtsTimeBuffers 68           | P                                                   |
| ps6000SetExternalClock 69            | Γ                                                   |
| ps6000SetNoOfCaptures 70             | PICO_STATUS enum type 99                            |
| ps6000SetPulseWidthQualifier 71      | picopp.inf 4                                        |
| ps6000SetSigGenArbitrary 74          | picopp.sys 4                                        |
| ps6000SetSigGenBuiltIn 78            | PicoScope 6000 Series 1                             |
| ps6000SetSigGenBuiltInV2 81          | PicoScope software 4                                |
| ps6000SetSimpleTrigger 82            | Processor 3                                         |
| ps6000SetTriggerChannelConditions 83 | PS6000_CONDITION_ constants 73, 84                  |
| ps6000SetTriggerChannelDirections 85 | PS6000_LEVEL constant 87                            |
| ps6000SetTriggerChannelProperties 86 | PS6000_LOST_DATA constant 4                         |
| ps6000SetTriggerDelay 88             | PS6000_MAX_VALUE constant 4                         |
| ps6000SigGenArbitraryMinMaxValues 89 | PS6000_MIN_VALUE constant 4                         |
| ps6000SigGenFrequencyToPhase 90      | PS6000_PWQ_CONDITIONS structure 73                  |
| ps6000SigGenSoftwareControl 91       | PS6000_TIME_UNITS constant 33                       |
| ps6000Stop 92                        | PS6000_TRIGGER_CHANNEL_PROPERTIES                   |
| ps6000StreamingReady 93              | structure 87 PS6000_TRIGGER_CONDITIONS structure 84 |
|                                      |                                                     |
| Н                                    | PS6000_WINDOW constant 87 Pulse-width qualifier 71  |
| Hysteresis 87                        | conditions 73                                       |
| Trysteresis 07                       | requesting status 48                                |
| I                                    | requesting status 40                                |
| 1                                    | R                                                   |
| Information, reading from units 35   | IX                                                  |
| Input range, selecting 59            | Rapid block mode 8                                  |
|                                      | setting number of captures 70                       |
| L                                    | using 8                                             |
| 150                                  | Resolution, vertical 17                             |
| LED flashing 24                      | Retrieving data 36, 38                              |
| flashing 24                          | block mode, deferred 41                             |
| M                                    | rapid block mode 39                                 |
| M                                    | rapid block mode with callback 40                   |
| Memory in scope 6                    | rapid block mode, deferred 43                       |
| Memory segments 49                   | stored 16                                           |
| Microsoft Windows 3                  | streaming mode 29                                   |
| Multi-unit operation 18              | Retrieving times                                    |
|                                      | rapid block mode 44, 46                             |

```
59
                                                  selecting
S
Sampling rate
   maximum
                                                                 94
                                               Wrapper functions
Scaling 4
Serial numbers 23
Signal generator 7
   arbitrary waveforms 74
   built-in waveforms 78, 81
   calculating phase 90
   software trigger 91
Software license conditions 2
Status codes 99
Stopping sampling
Streaming mode 5, 15
   callback 93
   getting number of samples
                             50
   retrieving data 29
   running
            57
   using 16
Synchronising units 18
System memory
System requirements
Threshold voltage 5
Time buffers
   setting for ETS 67, 68
Timebase
          17
   calculating
               30, 32
Trademarks 2
Trigger 5
   channel properties
   conditions 83, 84
   delay 88
   directions 85
   pulse-width qualifier 71
   pulse-width qualifier conditions 73
   requesting status 48
   setting up 82
   time offset 33, 34
U
USB 3
   hub
         18
Vertical resolution
Voltage ranges
```

UK headquarters:

Pico Technology James House Colmworth Business Park St. Neots

Cambridgeshire PE19 8YP United Kingdom

Tel: +44 (0) 1480 396 395 Fax: +44 (0) 1480 396 296

sales@picotech.com support@picotech.com

www.picotech.com

US headquarters:

Pico Technology 320 N Glenwood Blvd

Tyler Texas 75702 USA

Tel: +1 800 591 2796 Fax: +1 620 272 0981

ps6000pg.en r10 2016-06-29 Copyright © 2009–2016 Pico Technology Ltd. All rights reserved.